# xFitter PDF Fitting package

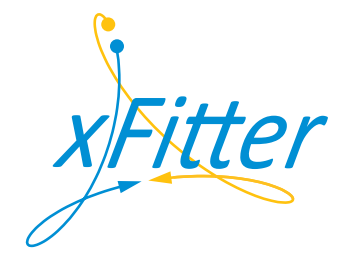

xFitter developers

March 17, 2017

#### Abstract

The determination of the proton patron distribution functions is a complex endeavor involving several physics processes. The main process is deep-inelastic scattering and the central data set covering most of the proton structure phase space is provided at the HERA ep collider. Further processes (fixed target DIS, ppbar collisions etc.) provide further constraints for particular aspects: flavor separation, very high Bjorken-x etc. In particular, the precise measurements obtained or to come from LHC will continue to improve the knowledge of the PDF. The xFitter project aim at providing a framework for QCD analyses related to proton structure in the context of multi-processes and multi-experiments. The framework includes modules or interfaces enabling a large number of theoretical and methodological options, as well as a large number of relevant data sets from HERA, Tevatron and LHC. This manual explains the theoretical input used in the QCD analysis, the fit methodology and the installation procedure of the program. More information and the package downloads can be found on the web site http://xfitter.org.

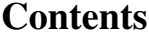

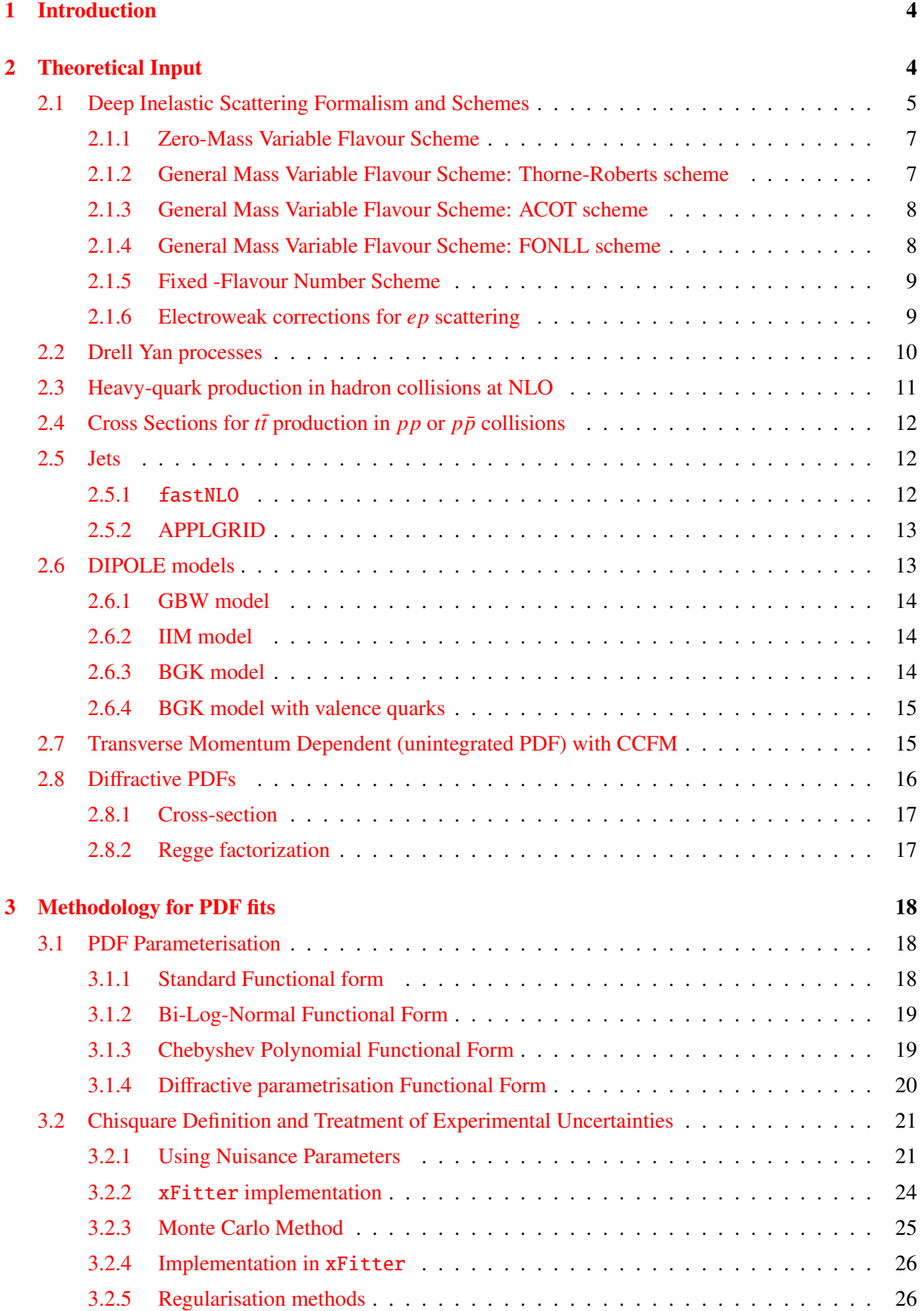

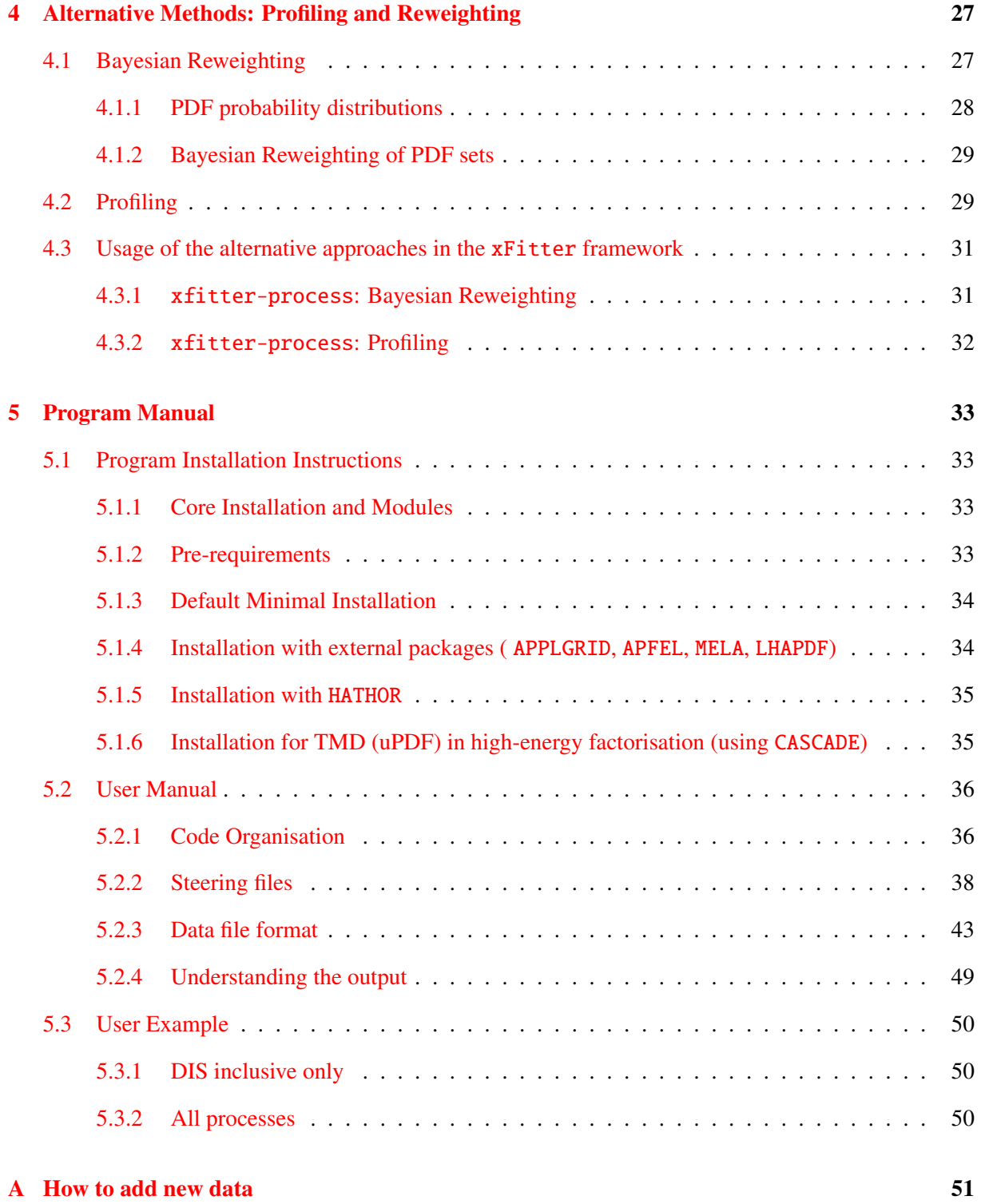

# <span id="page-3-0"></span>1 Introduction

This manual provides a short description of the xFitter program which can be used to determine unpolarised proton parton distribution functions (PDFs). The parton distribution functions are needed to calculate cross sections for *ep*, *pp*, and  $p\bar{p}$  colliders and thus they are required for interpretation of the data collected at the LHC and future colliders.

A schematic structure of the xFitter is illustrated in Fig. [1](#page-3-2) which encapsulates all the current functionality of the platform.

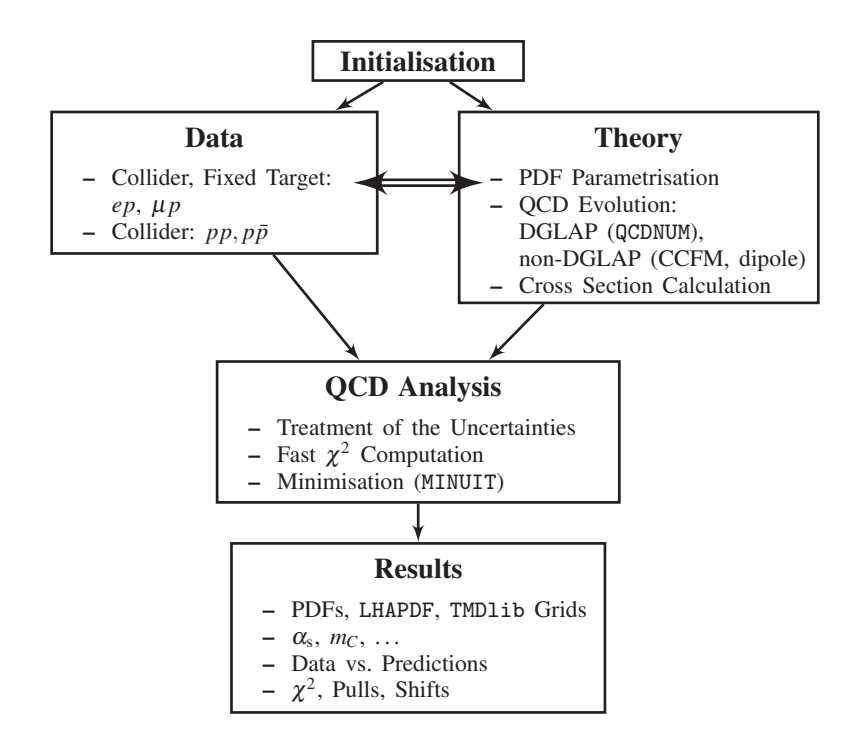

<span id="page-3-2"></span>Figure 1: Schematic structure of the xFitter program.

This manual is structured such that it first describes briefly the theoretical input (section [2\)](#page-3-1), followed by a description of the PDF parameterisation (section [3.1\)](#page-17-1) and various  $\chi^2$  functions used in the minimisation (section [3.2\)](#page-20-0). The minimisation is based on the standard MINUIT program [\[1\]](#page-50-1) which is not discussed here. Section [5](#page-32-0) is dedicated to program installation instructions for different fit scenarios (section [5.1\)](#page-32-1) and provides a description of the program steering cards, with the output options given in section [5.2.](#page-35-0)

### <span id="page-3-1"></span>2 Theoretical Input

The main features of QCD theory are confinement (at short ranges the quarks are strongly bound inside protons) and asymptotic freedom (at large scales the coupling constant of the strong force decreases and quarks become quasi-free partons). The factorisation theorem exploits these features by separating short and long distances processes, such that structure functions can be written as a convolution between calculable parts (hard scattering coefficients) and non-calculable parts (parton distribution functions (PDFs)), which are therefore parametrised and determined from data.

Factorisation is most rigorously established for deep inelastic lepton-hadron scattering. For hadronic processes in which a colorless electroweak final state is produced (i.e. Higgs, a real or virtual *W*, *Z* or γ) factorisation is also well established and differential cross section calculations are currently available up to next-to-next-to leading order (NNLO) in perturbation theory.

Factorisation is also proved to work for sufficiently inclusive colored final states, such as the onejet and dijet cross section. In this case no fully rigorous all-order demonstration is available, but no counter-example to factorisation has been found so far.

For the diffractive case, two factorisations are used: the Regge factorisation and the collinear factorisation for the hard scattering.

The proton PDFs are classically extracted from QCD fits by a measure of the agreement between data and theory models. The fit procedure used in the xFitter framework is common to all processes and it consists first in parametrising the PDFs at a starting scale  $Q_0^2$ , chosen to be below the charm mass threshold. The PDFs are then evolved using coupled, integro-differential Dokshitzer-Gribov-Lipatov-Altarelli-Parisi (DGLAP) [\[2–](#page-50-2)[6\]](#page-50-3) evolution equations as implemented in the QCDNUM [\[7\]](#page-50-4) program in the  $\overline{\text{MS}}$  scheme (LO, NLO nd NNLO evolutions are available [\[8,](#page-50-5) [9\]](#page-50-6)). The PDFs calculated at a scale corresponding to a measured cross section are convoluted with the partonic cross sections to calculate the predicted cross section. For all measurement points, the predicted and measured cross sections together with their corresponding errors are used to build a global  $\chi^2$ , minimized to determine the initial PDF parameters. This generic procedure includes a number of subtleties and assumptions, depending on the measurements, scale and available calculations.

In the following sections, the theoretical input for various processes is described, for example the electron-proton deep inelastic scattering (DIS) process in section [2.1,](#page-4-0) the Drell-Yan process in section [2.2.](#page-9-0) For the jet cross section calculations, xFitter uses APPLGRID or fastNLO, see section [2.5.](#page-11-1) Section [2.3](#page-10-0) describes heavy-quark production in hadron collisions at NLO. In section [2.4](#page-11-0) the  $t\bar{t}$  cross sections are calculated based on the HATHOR package. Alternative approaches to collinear factorisation are also discussed, see sections [2.6](#page-12-1) for Dipole models and [2.7](#page-14-1) for unintegrated PDFs. The diffractive PDFs are discussed in section [2.8,](#page-15-0) in the context of the resolved Pomeron model which predicts such processes as seminclusive diffractive scattering in DIS.

### <span id="page-4-0"></span>2.1 Deep Inelastic Scattering Formalism and Schemes

The DIS experiments provide the cleanest approach to measure the proton structure. The DIS experiments are carried out either on fixed targets or at collider facilities using electrons, muons or neutrinos to probe the proton. In the DIS process a lepton is scattered off the constituents of the proton by a virtual exchange of a neutral (NC) or charged (CC) boson producing a hadronic shower and a scattered lepton in the final state. The DIS kinematic variables are illustrated in figure [2:](#page-5-0) the negative squared four-momentum of the exchange boson,  $Q^2$ , the scaling variable x, which can be related in the parton model to the fraction of momentum carried by the struck quark, and the inelasticity parameter  $y$ , which is the fraction of the energy transferred to the hadronic vertex. The NC (and similarly CC) cross section can be expressed in terms of generalised structure functions:

$$
\frac{d^2 \sigma_{NC}^{e^{\pm} p}}{dx dQ^2} = \frac{2\pi \alpha^2}{x Q^4} \big[ Y_+ \tilde{F}_2^{\pm} \mp Y_- x \tilde{F}_3^{\pm} - y^2 \tilde{F}_L^{\pm} \big],\tag{1}
$$

where  $Y_{\pm} = 1 \pm (1 - y)^2$ . The structure function  $\tilde{F}_2$  is the dominant contribution to the cross section,  $x\tilde{F}_3$ is important at high  $Q^2$  and  $\tilde{F}_L$  is sizable only at high y.  $\tilde{F}_2^{\pm}$  and  $\tilde{F}_3^{\pm}$  can be expressed in terms of five structure functions describing the contributions from pure photon exchange, γ*Z* interference and pure *Z* exchange:

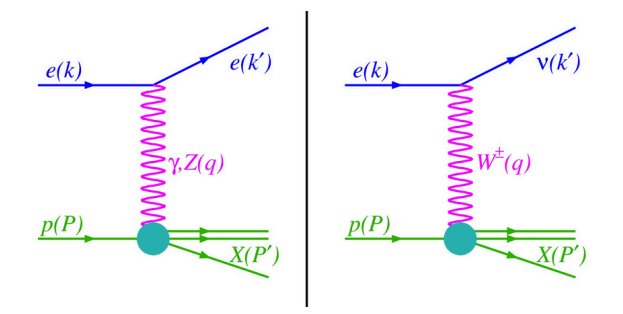

<span id="page-5-0"></span>Figure 2: Diagram for a neutral and charged current DIS scattering.

$$
\tilde{F}_2^{\pm} = F_2 - v_e \left(\frac{\kappa_W Q^2}{Q^2 + M_Z^2}\right) F_2^{\gamma Z} + (v_e^2 + a_e^2) \left(\frac{\kappa_W Q^2}{Q^2 + M_Z^2}\right)^2 F_2^Z \tag{2}
$$

$$
x\tilde{F}_3^{\pm} = \pm a_e \left(\frac{\kappa w Q^2}{Q^2 + M_Z^2}\right) x F_3^{\gamma Z} \mp 2a_e v_e \left(\frac{\kappa w Q^2}{Q^2 + M_Z^2}\right)^2 x F_3^Z \tag{3}
$$

Here, the pure photon exchange is described by  $F_2$ , pure *Z* exchange by  $F_2^Z$  and  $xF_3^Z$ , and  $\gamma Z$  interference by  $F_2^{\gamma Z}$  $\gamma^2$  and  $xF_j^{\gamma Z}$ .  $v_e$  is the weak vector and  $a_e$  the weak axial-vector coupling of the electron to the *Z*. The Weinberg angle  $\theta_W$  enters the quantity  $\kappa_W$  in the following way:  $\kappa_W = \frac{1}{4 \sin^2 \theta_W \cos^2 \theta_W}$ .

In the framework of perturbative QCD the structure functions are directly related to the parton distribution functions, i.e. in leading order (LO)  $F_2$  is the momentum sum of quark and anti-quark distributions weighted by the quark charge squared:

$$
[F_2, F_2^{\gamma Z}, F_2^Z] = x \sum_q [e_q^2, 2e_q v_q, v_q^2 + a_q^2] \{q(x, Q^2) + \overline{q}(x, Q^2)\}\tag{4}
$$

$$
[xF_3^{\gamma Z}, xF_3^Z] = x \sum_q [e_q^2 a_q, 2v_q a_q] \{q(x, Q^2) - \overline{q}(x, Q^2)\}\
$$
 (5)

In analogy to neutral currents, the inclusive CC *ep* cross section can be expressed in terms of structure functions:

$$
\frac{d^2 \sigma_{CC}^{e^{\pm} p}}{dx dQ^2} = \frac{G_F^2}{4\pi x} \left(\frac{M_W^2}{Q^2 + M_W^2}\right)^2 \left[Y_+ W_2^{\pm} + y^2 W_L^{\pm} \mp Y_- x W_3^{\pm}\right],\tag{6}
$$

Here,  $G_F$  is the Fermi constant which is related to the weak coupling g and electromagnetic coupling  $e$ , i.e.  $G_F = \frac{g^2}{4\sqrt{2}}$  $rac{g^2}{4\sqrt{2}M_W^2} = \frac{e^2}{4\sqrt{2}\sin^2{\ }$  $\frac{e^2}{4\sqrt{2}\sin^2\theta_W M_W^2}$ . In LO the  $e^+p$  and  $e^-p$  cross sections are sensitive to different quark flavours:

$$
\tilde{\sigma}_{CC}^{e^+p} = x[\overline{u} + \overline{c}] + (1 - y)^2 x[d + s]
$$
\n
$$
\tilde{\sigma}_{CC}^{e^-p} = x[u + c] + (1 - y)^2 x[\overline{d} + \overline{s}].
$$
\n(7)

The cross-section predictions are obtained by convoluting the PDFs with the hard scattering coefficient functions. There are various schemes for separating in the structure functions into calculable processes and PDFs. For the DIS processes these are the Fixed-Flavour number (FFN) [\[10–](#page-50-7)[12\]](#page-50-8) or the general mass Variable-Flavour number (GM-VFN) [\[13\]](#page-51-0) schemes. In the FFN scheme, heavy quark contributions are explicitly included in the hard cross sections. In the VFN scheme, PDFs corresponding to heavy quarks are introduced and the number of active flavors changes by one unit when the scale crosses the threshold for heavy quark distribution ( $Q^2 > m_Q^2$ ).

The evolution program QCDNUM [\[7\]](#page-50-4) used in xFitter provides the calculations of the deep inelastic structure functions in the zero-mass, generalised mass and the fixed flavour number schemes. VFN schemes with various treatments for the heavy quark thresholds are considered in xFitter :

- the Thorne Roberts (TR) scheme with its variants at NLO and NNLO [\[14,](#page-51-1) [15\]](#page-51-2) as provided by the MSTW group,
- the ACOT scheme with its variants at LO and NLO as provided by the CTEQ group,
- the FONLL scheme at NLO and NNLO [\[16\]](#page-51-3) provided by the external code APFEL [\[17\]](#page-51-4),
- BMSN scheme at NLO and NNLO<sup>[1](#page-6-2)</sup>.

The fixed-flavour number scheme is available via the QCDNUM implementation and via the OPENQCDRAD [\[18\]](#page-51-5) interface. Each of these schemes is briefly discussed below.

### <span id="page-6-0"></span>2.1.1 Zero-Mass Variable Flavour Scheme

In the zero-mass variable flavour number scheme (ZM-VFNS) heavy quark densities are included in the proton for  $Q^2 \gg m_h^2$  but they are treated as massless in both the initial and final states. This scheme is accurate in the region where  $Q^2$  is much greater than  $m_h^2$  but becomes unreliable for  $Q^2 \sim m_h^2$ .

### <span id="page-6-1"></span>2.1.2 General Mass Variable Flavour Scheme: Thorne-Roberts scheme

The Thorne-Roberts (TR) scheme, (referred as RT scheme in the xFitter ) is a general-mass variable flavour number scheme (GM-VFNS) used as default for the MTSW PDF sets. GM-VFNSs smoothly connect the two regions: scales below  $(Q^2 < m_h^2)$  and scales much above the heavy quark scale threshold  $(Q^2 \gg m_h^2)$ . However, the connection is not unique. A GM-VFNS can be defined by demanding equivalence of the  $n_f = n$  (FFNS) and  $n_f = n + 1$  flavour (ZM-VFNS) descriptions above the transition point for the new parton distributions (they are by definition identical below this point), at all orders.

The TR scheme has two different variants: TR standard (as used in MSTW PDF sets [\[15,](#page-51-2) [19\]](#page-51-6)) and TR optimal [\[20\]](#page-51-7), with a smoother transition across the heavy quark mass scales. Both of these variants are accessible within the xFitter package. The calculations are available to NLO and NNLO. In addition, a fast version of the scheme is available (i.e. RT FAST) by using the k-factor technique. The k-factors are defined as the ratio between massless and massive scheme. They are applied to the fast massless scheme accessed by QCDNUM. However, the k-factors are only calculated correctly for the PDF parameters which enter the first iteration of the minimisation and are not updated with each iteration. Hence the RT-fast calculation must be repeated by inputting the final PDF parameters and iterating this procedure until the input and output PDFs are not significantly different

<span id="page-6-2"></span><sup>&</sup>lt;sup>1</sup>The BMSN scheme as provided by the ABM group currently is not yet fully implemented in xFitter.

#### <span id="page-7-0"></span>2.1.3 General Mass Variable Flavour Scheme: ACOT scheme

The Aivazis-Collins-Olness-Tung scheme belongs to the group of VFN factorisation schemes that use the renormalization method of Collins-Wilczek-Zee (CWZ) [\[21\]](#page-51-8). This scheme involves a mixture of the MS scheme for light partons (and for heavy partons when the factorisation scale is larger than the heavy quark mass) and the zero-momentum subtraction renormalisation scheme for graphs with heavy quark lines (if the factorisation scale is smaller than the mass of the heavy quark threshold). The DGLAP kernels and PDF evolution are pure MS. Therefore, the ACOT scheme is considered to be a minimal extension of the  $\overline{\text{MS}}$  scheme.

Within the ACOT package, different variants of the ACOT scheme are available: ACOT Full, S-ACOT Chi, ACOT ZM, MS at LO and NLO. For the longitudinal structure function higher order calculations are also available. The ACOT Full implementation fully takes into account the quark masses and it reduces to  $ZM$   $\overline{MS}$  scheme in the limit of masses going to zero, but it has the disadvantage of being quite slow. Therefore the k-factor technique has been adopted within the xFitter machinery in order to perform QCD fits. The k-factor can be defined in two different ways: on the one hand as the ratio between same order calculations but massless vs massive (i.e. NLO (ZM-VFNS)/NLO (ACOT), on the other hand one could speed up the calculations by defining the k-factors as the ratio between LO (massless)/NLO (massive). Both options are available in the xFitter package and give similar results. For convergence of the k-factors usually 2 − 3 repetitions of the fit are needed. The different variants of this scheme are all integrated in the xFitter framework and can be selected via the namelist HF SCHEME in the steering.txt (ACOT ZM, ACOT FULL, S-ACOT Chi).

The differences between TR and ACOT scheme types are summarised in the figure [3.](#page-7-2) One major issue in a complete GM-VFNS, is that of the ordering of the perturbative expansion. The equivalency of swapping the  $O(m_H^2/Q^2)$  terms between Wilson coefficients (or hard-scattering amplitudes) without violating the definition of a GM-VFNS is what mainly distinguish the ACOT from TR schemes.

| <b>TR</b> type schemes |                                        | <b>ACOT</b> type schemes |                                     |
|------------------------|----------------------------------------|--------------------------|-------------------------------------|
| $Q < m_{\text{H}}$     | constant<br>$Q > m_{\text{H}}$<br>term | $Q < m_{\text{H}}$       | constant<br>$Q > m_{\rm H}$<br>term |
| LO                     | $Q = m_{\rm H}$                        | Ø<br>LO                  | $+ \varnothing$                     |
| <b>NLO</b>             | $Q = m_{\rm H}$                        | <b>NLO</b>               | ∓<br>$+ \varnothing$                |
| <b>NNLO</b>            | $Q = m_{\rm H}$                        | <b>NNLO</b>              | $\ddot{}$<br>$+ \varnothing$        |

<span id="page-7-2"></span>Figure 3: Schematic summary of ACOT and TR schemes.

### <span id="page-7-1"></span>2.1.4 General Mass Variable Flavour Scheme: FONLL scheme

The FONLL scheme was originally introduced to describe the transverse-momentum distribution of heavy flavours in hadronic collisions [\[22\]](#page-51-9), while its application to DIS structure functions was presented more recently in Ref. [\[16\]](#page-51-3) and is presently used by the NNPDF collaboration. The name is motivated by the fact that the method was originally used to combine a fixed (second) order (FO) calculation with

a next-to-leading-log (NLL) one. However, the method is entirely general and can be used to combine consistently a fixed-order with a resummed calculations to any order.

The FONLL scheme relies on standard QCD factorization and calculations with massive quarks in the decoupling scheme of Ref. [\[23\]](#page-51-10) and with massless quarks in the  $\overline{MS}$  scheme. It is based upon the idea of looking at both the massless and massive calculations as power expansions in the strong coupling constant  $\alpha_s$ , and replacing the coefficients of the expansion in the former with their exact massive counterparts in the latter. Exactly like the other GM-VFNSs presented above, also the FONLL method is intended to provide a framework capable to be accurate over a wide range of energies. Actually, it has been recently shown that the FONLL scheme is equivalent to the S-ACOT variant of the ACOT scheme to all orders, while, when an intrinsic charm component is included to the FONLL scheme, it is identical to ACOT FULL, again to all orders in perturbation theory [\[24,](#page-51-11) [25\]](#page-51-12).

All presently available variants of the FONLL scheme, *i.e.* A, B and C, are available in xFitter by means of their implementation in the APFEL code [\[17\]](#page-51-4).

### <span id="page-8-0"></span>2.1.5 Fixed -Flavour Number Scheme

As mentioned before, in the FFN scheme only the gluon and the light quarks are considered as partons within the proton, massive quarks are produced perturbatively in the final state. xFitter includes the FFN scheme from ABM [\[18\]](#page-51-5) and can also use the QCDNUM implementation.

In addition, a recent variation of the fixed-flavour number scheme in which the running mass definition of the heavy quark mass is used in the MS scheme [\[26\]](#page-51-13) is implemented in xFitter .This variant is realised via the interface to the open-source code OPENQCDRAD [\[18\]](#page-51-5). This scheme has the advantage of reducing the sensitivity of the DIS cross sections to higher order corrections, and improving the theoretical precision of the mass definition. In QCDNUM, the calculation of the heavy quark contributions to DIS structure functions are available at NLO and only electromagnetic exchange contributions are taken into account. In the ABM implementation, the QCD corrections to the massive Wilson coefficients up to the currently best known approximate NNLO for the neutral-current (NC) heavy-quark production [\[27\]](#page-51-14) and up to NLO for the charged-current (CC) case are available.

#### <span id="page-8-1"></span>2.1.6 Electroweak corrections for *ep* scattering

To properly compare the experimental data with theoretical predictions, QED corrections are necessary. In the xFitter the electroweak corrections for the DIS process are based on the EPRC package [\[28\]](#page-51-15).

The calculations of higher-order electroweak corrections to DIS scattering at HERA are performed in the on-shell scheme where the gauge bosons masses  $M_W$  abd  $M_Z$  are treated symmetrically as basic parameters together with the top and Higgs masses, besides the fine structure constant  $\alpha$  and other fermion masses.

The code provides the running of  $\alpha$  using the most recent parametrisation of the hadronic contribution to  $\Delta_{\alpha}$  [\[29\]](#page-51-16), as well as an older one from Burkhard [\[30\]](#page-51-17).

### <span id="page-9-0"></span>2.2 Drell Yan processes

This section presents calculations of Drell Yan processes that can be used to predict lepton pair production at the LHC or Tevatron. The Drell-Yan process is shown in Fig. [4.](#page-9-1) The calculations of the Drell Yan processes are known for many observables up to NNLO order. For example, there are packages such as FEWZ [\[31\]](#page-51-18) and DYNNLO [\[32\]](#page-51-19) for NNLO or MCFM [\[33\]](#page-51-20) for NLO calculations. However, due to the complicated nature of these calculation involving an increased number of diagrams with each additional order, these calculations are too slow to be used iteratively in a fit. There are various methods to overcome this shortage: using the k-factors approximation from lower to higher order, or using the so-called grid technique (storing the matrix elements on grids such that the cross sections maybe calculated later by convoluting these grids with the input PDFs) when available.

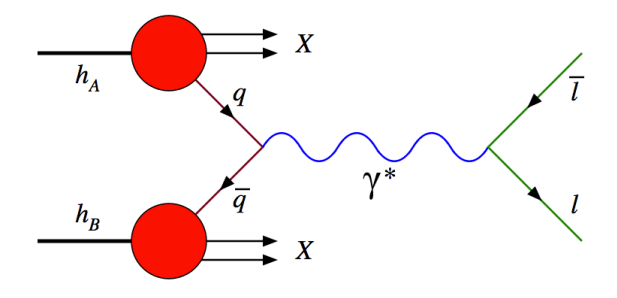

<span id="page-9-1"></span>Figure 4: Diagram for a generic DY scattering.

xFitter provides two implementations for *pp* Drell Yan processes. The first implementation uses calculations at LO which can be extended to NLO using k-factors, the second uses the APPLGRID interface. A short description of both implementations is given below while for details of the theoretical modules we direct the user to the references for these packages provided in the description.

The leading order Drell-Yan [\[34,](#page-51-21) [35\]](#page-51-22) triple differential cross section in invariant mass *M*, boson rapidity y and CMS lepton scattering angle  $\cos \theta$ , for the neutral current, can be written as

$$
\frac{\mathrm{d}^3 \sigma}{\mathrm{d}M \mathrm{d}y \mathrm{d}\cos\theta} = \frac{\pi \alpha^2}{3MS} \sum_{q} P_q \left[ F_q(x_1, Q^2) F_{\bar{q}}(x_2, Q^2) + (q \leftrightarrow \bar{q}) \right],\tag{8}
$$

where *S* is the squared CMS beam energy,  $x_{1,2} = \frac{M}{\sqrt{M}}$  $\frac{4}{s}$  exp( $\pm y$ ),  $F_q(x_1, Q^2)$  is the parton number density, and

$$
P_q = e_l^2 e_q^2 (1 + \cos^2 \theta)
$$
  
+  $e_l e_q \frac{2M^2 (M^2 - M_Z^2)}{\sin^2 \theta_W \cos^2 \theta_W [(M^2 - M_Z^2)^2 + \Gamma_Z^2 M_Z^2]} [aA_q (1 + \cos^2 \theta) + 2bB_q \cos \theta]$   
+  $\frac{M^4}{\sin^4 \theta_W \cos^4 \theta_W [(M^2 - M_Z^2)^2 + \Gamma_Z^2 M_Z^2]} [(a^2 + b^2)(A_q^2 + B_q^2)(1 + \cos^2 \theta) + 8abA_q B_q \cos \theta].$  (9)

Here  $\theta_W$  is the Weinberg angle,  $M_Z$  and  $\Gamma_Z$  are Z boson mass and width, and

$$
a = -\frac{1}{4} + \sin^2 \theta_W,
$$
  
\n
$$
b = -\frac{1}{4},
$$
  
\n
$$
A_q = \frac{1}{2}I_q^3 - e_q \sin^2 \theta_W,
$$
  
\n
$$
B_q = \frac{1}{2}I_q^3,
$$
  
\n
$$
I_u^3 = -I_d^3 = \frac{1}{2},
$$
  
\n
$$
e_l = -1, e_u = \frac{2}{3}, e_d = -\frac{1}{3}
$$
\n(10)

give the electro-weak couplings.

The expression for charged current scattering has a simpler form.

$$
\frac{d^3\sigma}{dMdyd\cos\theta} = \frac{\pi\alpha^2}{48S\sin^4\theta_W} \frac{M^3(1-\cos\theta)^2}{(M^2-M_W^2)+\Gamma_W^2M_W^2} \sum_{q_1,q_2} V_{q_1q_2}^2 F_{q_1}(x_1,Q^2)F_{q_2}(x_2,Q^2),\tag{11}
$$

where  $V_{q_1q_2}$  is the CKM quark mixing matrix and  $M_W$  and  $\Gamma_W$  are *W* boson mass and decay width.

The simple form of these expressions allows the calculation of integrated cross sections without utilization of Monte-Carlo techniques. This is particularly useful for PDF fitting purposes because statistical fluctuations are avoided in this case. In both neutral and charged current expressions the parton distribution functions factorise as functions dependent only on boson rapidity y and invariant mass *M*. The integral in  $\cos \theta$  can be computed analytically and integrations in y and M can be performed with the Simpson method. The  $\cos \theta$  parts are kept in the equation explicitly because their integration is asymmetric for data in lepton  $\eta$  bins and also because of the need to apply lepton  $p_{\perp}$  cuts.

The fact that PDF functions factorise, allows high speed calculations when performing parameter fits over lepton rapidity data. In this case the factorised part of the expression which is independent of PDFs can be calculated only once for all minimisation iterations. The leading order code in xFitter package implements this optimisation and uses fast convolution routines provided by QCDNUM. Currently the full width LO calculations are optimised for lepton pseudorapidity and boson rapidity distributions with the possibility to apply lepton *p*<sup>⊥</sup> cuts. This flexibility allows the calculations to be performed within the phase space corresponding to the available measurement.

The calculated leading order cross sections are multiplied by k-factors to obtain predictions at NLO or NNLO precision.

Alternatively, one can obtain the NLO predictions directly by using APPLGRID or fastNLO techniques, which rely on the factorisation theorem by decoupling the hard scattering coefficients from PDFs. The hard scattering coefficients are calculated once and stored into a grid for a given kinematic bin, speeding up the convolution process with the PDFs and thus allowing to for fast QCD fits. These methods are described in more detail in section [2.5.](#page-11-1) An independent treatment for the electro-weak corrections is applied as the independent k-factors, using packages such as SANC and FEWZ.

#### <span id="page-10-0"></span>2.3 Heavy-quark production in hadron collisions at NLO

Theoretical predictions for heavy-quark production in pp collisions are obtained using the massive NLO calculations [\[36–](#page-51-23)[38\]](#page-51-24) in the FFNS, also available as part of the Mangano-Nason-Ridolfi (MNR) calculations [\[39\]](#page-51-25). In xFitter the one-particle inclusive variant of the calculations is implemented [\[40,](#page-51-26) [41\]](#page-52-0). The pole mass definition is employed. Additionally non-perturbative quark to parton fragmentation is implemented (including most popular Kartvelishvili [\[42\]](#page-52-1), Peterson [\[43\]](#page-52-2) and BCFY functions [\[44\]](#page-52-3)). All flexibility of the original MNR code is retained: the factorisation and renormalisation scales, heavy-quark mass, strong coupling constant, fragmentation function and PDFs may be changed in each iteration, i.e. treated as fit parameters.

### <span id="page-11-0"></span>2.4 Cross Sections for  $t\bar{t}$  production in *pp* or  $p\bar{p}$  collisions

Top-quark pairs (*tt*) are mainly produced at hadron colliders via gg fusion and  $q\bar{q}$  annihilation. There are also qq' and qq production modes. The program HATHOR [\[45\]](#page-52-4) allows the calculation of the expected total  $t\bar{t}$  cross section at  $p\bar{p}$  and  $pp$  colliders up to approximate NNLO accuracy. Version 1.3 of HATHOR includes the exact NNLO for  $q\bar{q} \rightarrow t\bar{t}$  [\[46\]](#page-52-5) as well as a new high-energy constraint on the approximate NNLO calculation obtained from soft-gluon resummation [\[47\]](#page-52-6). The default choice for renormalization and factorization scale in  $t\bar{t}$  production is the top-quark mass,  $m_t$ . The pole mass scheme is typically employed for  $m_t$  but HATHOR also supports calculations in the  $\overline{MS}$  scheme.

### <span id="page-11-1"></span>2.5 Jets

This sections presents various fast calculational techniques for jet production based on the factorization formalism.

The calculation of higher order jet cross sections is very demanding in terms of computing power. The reasons are the large number of contributing Feynman diagrams and also the large number of infrared divergences. For an accurate cancellation of these singularities, the dipole subtraction method is often applied in such calculations. During the necessary Monte Carlo integration a very fine phase space sampling has to be performed in order to account for the accurate cancellation of the counter terms.

In order to enable the inclusion of jet-cross section measurements in PDF and  $\alpha_s$  fits, the perturbative coefficients have to be pre-computed in a PDF and  $\alpha_s$  independent way. For this purpose, two similar tools are interfaced to the xFitter.

### <span id="page-11-2"></span>2.5.1 fastNLO

The fastNLO project  $[48–50]$  $[48–50]$  enables the inclusion of hadron-induced differential data in PDF and  $\alpha_s$ fits and is mostly used for jet cross sections in DIS and hadron-hadron collisions. This tool uses multidimensional interpolation techniques to convert the convolutions of perturbative coefficients with parton distribution functions and the strong coupling into simple products. The phase space of the interpolations are optimized for each individual data point during the generation of the fastNLO tables. The perturbative coefficients for jet-production in NLO are calculated by the NLOJet++ program [\[51\]](#page-52-9) where calculations in DIS [\[52\]](#page-52-10) as well as in hadron-hadron collisions [\[53,](#page-52-11) [54\]](#page-52-12) with threshold-corrections of  $O(NNLO)$  for inclusive jet cross sections  $[55]$  are available.

The fastNLO code is included as source code in the xFitter package and no further requirements or compilation options are needed. In order to include a new measurement into the PDF-fit, the fastNLO tables have to be specified. These tables include all necessary information about the perturbative coefficients and the calculated process for all bins of a certain dataset. Tables for almost all published jet measurements are available through the project website http://fastnlo.hepforge.org. The calculation of a new fastNLO table requires to download the full fastNLO toolkit package and a suitable generator code from the website.

Features of the fastNLO concept are the very quick convolution of the perturbative coefficients with the PDFs, of  $O(100ms)$ , and the very high accuracy of the interpolation procedure. The fastNLO tables are conventionally calculated for multiple factors of the factorization scale, and the renormalization scale factor can be chosen freely. Some of the fastNLO tables already allow for the free choice [\[50\]](#page-52-8) of the renormalization and the factorization scale as a function of two pre-defined observables. The evaluation of the strong coupling constant, which enters the cross section calculation, is taken consistently from the QCDNUM evolution code, or from LHAPDF if specified.

### <span id="page-12-0"></span>2.5.2 APPLGRID

The APPLGRID [\[56\]](#page-52-14) package allows the fast computation of NLO cross sections for particular processes for arbitrary sets of proton parton distribution functions. The package implements calculations of Drell Yan cross sections of electroweak boson (*Z*, *W*) production as well as jet production in proton- (anti)proton collisions and DIS processes.

The approach is based on storing the perturbative coefficients of NLO QCD calculations of finalstate observables measured in hadron colliders in look-up tables. The PDFs and the strong couplings are included during the final calculations, e.g. during PDF fitting. The method allows variation of factorization and renormalization scales in calculations.

The look-up tables (grids) can be generated with modified versions of MCFM  $[57, 58]$  $[57, 58]$  $[57, 58]$  or NLOJet++  $[54]$ software as distributed with the full version of APPLGRID package.

APPLGRID supports an interface to the MCFM parton level generators, hence model input parameters such as electroweak parameters are in fact pre-set following the MCFM input steering card, while binning and definitions of the observables for which the differential cross sections are needed are set in the APPLGRID code. The grid parameters,  $Q^2$  binning and interpolation orders are also defined in the code.

APPLGRID constructs the grid tables in two steps: *(i)* exploration of the phase space in order to optimize the memory storage and *(ii)* actual grid construction in the phase space corresponding to the requested observables.

Afterwards the NLO cross sections are restored from the grids using externally provided PDFs, α*<sup>S</sup>* , factorization and renormalization scales. QCD NNLO k-factors can be applied if requested.

In order to use APPLGRID tables in xFitter , the APPLGRID package has to be downloaded and installed first. In addition, the xFitter code has to be configured with a special option (for details see section [5.1\)](#page-32-1).

### <span id="page-12-1"></span>2.6 DIPOLE models

The dipole picture provides an alternative approach to the virtual photon-proton scattering at low *x* because it allows the description of both inclusive and diffractive processes. In this approach, the virtual photon fluctuates into a  $q\bar{q}$  (or  $q\bar{q}q$ ) dipole which interacts with the proton [\[59\]](#page-52-17). The dipoles can be viewed as quasi-stable quantum mechanical states, which have very long life time  $\propto 1/m_p x$  and a size which is not changed by scattering. A schematic view of dipole factorisation at small  $x$  in DIS is illustrated in figure [5.](#page-13-3) The virtual photon fluctuates into a quark-antiquark pair and subsequently interacts with the target, and the dynamics of the interaction are embedded in the dipole scattering amplitude.

Several dipole models have been developed to describe various DIS reactions. They vary due to different assumption made about the behavior of the dipole-proton cross sections. In the xFitter three representative models are implemented: the original Golec-Biernat-Wüsthoff (GBW) [\[60\]](#page-52-18) dipole saturation model, the colour glass condensate approach to the high parton density regime Iancu-Itakura-Munier (IIM) model [\[61\]](#page-52-19) and a modified GBW model which takes into account the effects of DGLAP evolution Bartels-Golec-Kowalski(BGK) [\[62\]](#page-52-20).

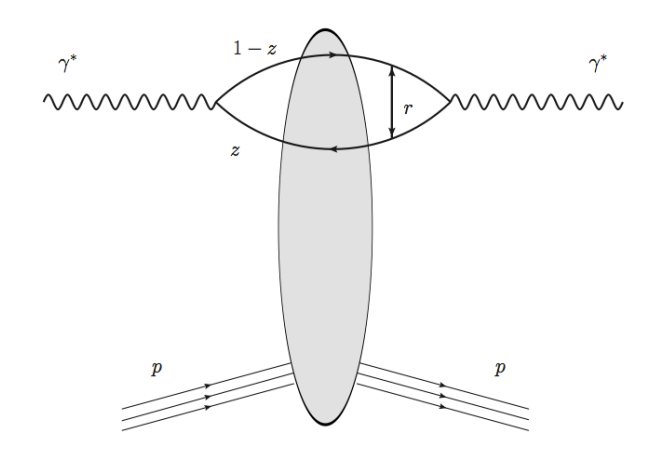

<span id="page-13-3"></span>Figure 5: Schematic diagram of dipole factorisation for the inclusive cross section in DIS.

#### <span id="page-13-0"></span>2.6.1 GBW model

In the GBW model the dipole-proton cross section  $\sigma_{\text{dip}}$  is given by

$$
\sigma_{\text{dip}}(x, r^2) = \sigma_0 \left( 1 - \exp\left[ -\frac{r^2}{4R_0^2(x)} \right] \right),\tag{12}
$$

where *r* corresponds to the transverse separation between the quark and the antiquark, and  $R_0^2$  is an *x* dependent scale parameter which has corresponds to a saturation radius,  $R_0^2(x) = (x/x_0)^{\lambda}$ . The free fitted parameters are the cross-section normalisation  $\sigma_0$  as well as  $x_0$  and  $\lambda$ .

### <span id="page-13-1"></span>2.6.2 IIM model

The IIM model assumes an improved expression for the dipole cross section which is based on the Balitsky-Kovchegov equation [\[63\]](#page-52-21). The explicit formula for  $\sigma_{\text{dip}}$  can be found in [\[61\]](#page-52-19). The free fitted parameters are an alternative scale parameter  $\tilde{R}$ ,  $x_0$  and  $\lambda$ .

### <span id="page-13-2"></span>2.6.3 BGK model

The BGK model modifies the GBW model by taking into account the DGLAP evolution of the gluon density. The dipole cross section is given by

$$
\sigma_{\rm dip}(x,r^2) = \sigma_0 \left( 1 - \exp \left[ -\frac{\pi^2 r^2 \alpha_s(\mu^2) x g(x,\mu^2)}{3 \sigma_0} \right] \right).
$$

The factorization scale  $\mu^2$  has the form  $\mu^2 = C_{bgk}/r^2 + \mu_0^2$ . In this model the gluon density, which is parametrized at some starting scale  $Q_0^2$  by

$$
xg(x, Q_0^2) = A_g x^{-\lambda_g} (1 - x)^{C_g}.
$$

is evolved to larger  $Q^2$ 's using LO and NLO DGLAP evolution. The free fitted parameters for this model are  $\sigma_0$ ,  $\mu_0^2$  and three parameters for the gluon density:  $A_g$ ,  $\lambda_g$ ,  $C_g$ . The parameter  $C_{bgk}$  is kept fixed:  $C_{bak} = 4.0.$ 

#### <span id="page-14-0"></span>2.6.4 BGK model with valence quarks

The dipole models are valid in the low-*x* region only, where the valence quark contribution is small, of the order of 5%. The new HERA *F*<sup>2</sup> data have a precision which is better than 2 %. Therefore, in the xFitter the contribution of the valence quarks is taken from the PDF fits and added to the original BGK model, this is uniquely possible within the xFitter framework. The quality of the fits of the BGK dipole model with valence quarks and without valence quarks are the same. The sample input steering and output fits are discussed in section [5.2.](#page-35-0)

### <span id="page-14-1"></span>2.7 Transverse Momentum Dependent (unintegrated PDF) with CCFM

In this subsection another alternative approach to collinear DGLAP evolution is presented. In high energy factorization [\[64\]](#page-52-22) generally the measured cross section is written as a convolution of the partonic cross section  $\hat{\sigma}(k_t)$ , which depends on the transverse momentum  $k_t$  of the incoming parton, with the  $k_t$ -dependent parton distribution function  $\tilde{\mathcal{A}}(x, k_t, p)$  (transverse momentum dependent (TMD) or unintegrated uPDF):

<span id="page-14-2"></span>
$$
\sigma = \int \frac{dz}{z} d^2 k_t \hat{\sigma}(\frac{x}{z}, k_t) \tilde{\mathcal{A}}(x, k_t, p) \tag{13}
$$

The evolution of  $\tilde{\mathcal{A}}(x, k_t, p)$  can proceed via the BFKL, DGLAP or via the CCFM evolution equations. In xFitter an extension of the CCFM [\[65–](#page-52-23)[68\]](#page-52-24) evolution has been implemented. Since the evolution cannot be easily obtained in a closed form, first a kernel  $\tilde{\mathcal{A}}(x'', k_t, p)$  is determined from the MC solution of the CCFM evolution equation, and is then folded with the non-perturbative starting distribution  $\mathcal{A}_0(x)$  [\[69\]](#page-53-0):

$$
x\mathcal{A}(x,k_t,p) = x \int dx' \int dx'' \mathcal{A}_0(x)\tilde{\mathcal{A}}(x'',k_t,p)\delta(x'\cdot x''-x)
$$
 (14)

$$
= \int d x' \int d x'' \mathcal{A}_0(x) \tilde{\mathcal{A}}(x'', k_t, p) \frac{x}{x'} \delta(x'' - \frac{x}{x'}) \tag{15}
$$

$$
= \int dx' \mathcal{A}_0(x') \cdot \frac{x}{x'} \tilde{\mathcal{A}}\left(\frac{x}{x'}, k_t, p\right)
$$
 (16)

The kernel  $\tilde{\mathcal{A}}$  includes all the dynamics of the evolution, Sudakov form factors and splitting functions and is determined in a grid of  $50 \otimes 50 \otimes 50$  bins in *x*,  $k_t$ ,  $p$ . In xFitter the evolution of  $\mathcal A$  is performed using the method implemented in [\[70,](#page-53-1) [71\]](#page-53-2).

The calculation of the cross section according to Eq.[\(13\)](#page-14-2) involves a multidimensional Monte Carlo integration which is time consuming and suffers from numerical fluctuations, and therefore cannot be used directly in a fit procedure involving the calculation of numerical derivatives in the search for a minimum. Instead the following procedure is applied:

$$
\sigma_r(x, Q^2) = \int_x^1 dx_g \mathcal{A}(x_g, k_t, p)\hat{\sigma}(x, x_g, Q^2)
$$
\n(17)

$$
= \int_{x}^{1} dx' \mathcal{A}_{0}(x') \cdot \tilde{\sigma}(x/x', Q^{2}) \qquad (18)
$$

The kernel  $\tilde{\mathcal{A}}$  has to be provided separately and is not calculable within the program. A starting distribution  $\mathcal{A}_0$ , at the starting scale  $Q_0$ , of the following form is used:

$$
x\mathcal{A}_0(x,k_t) = Nx^{-B_g} \cdot (1-x)^{C_g} \left(1 - D_g x + E_g \sqrt{x} + F_g x^2\right)
$$
 (19)

with free parameters *N*,  $B_g$ ,  $C_g$ ,  $D_g$ ,  $E_g$ ,  $F_g$ .

The calculation of the  $ep$  cross section follows eq.[\(13\)](#page-14-2), with the off-shell matrix element including quarks masses taken from [\[64\]](#page-52-22) in its implementation in CASCADE [\[72\]](#page-53-3). In addition to the boson gluon fusion process, valence quark initiated  $\gamma q \rightarrow q$  processes are also included, with the valence quarks taken from [\[73\]](#page-53-4).

### <span id="page-15-0"></span>2.8 Diffractive PDFs

In this section the diffractive process is briefly described. It was observed at HERA that about 10% of deep inelastic interactions are diffractive leading to events in which the interacting proton stays intact  $(ep \rightarrow eXp)$ . In the diffractive process the proton appears well separated from the rest of the hadronic final state by a large rapidity gap, in all other respects the events look similar to normal deep inelastic events. This process is usually interpreted as the diffractive dissociation of the exchanged virtual photon to produce a hadronic system *X* with mass much smaller than *W* and the same net quantum numbers as the exchanged photon. Figure [6](#page-15-1) illustrates the kinematic variables used to describe the inclusive diffractive DIS process. For this, the proton vertex factorisation approach is assumed such that the diffractive DIS is mediated by the exchange of hard Pomeron and a secondary Reggeon. The factorisable pomeron picture has proved remarkably successful for the description of most of these data.

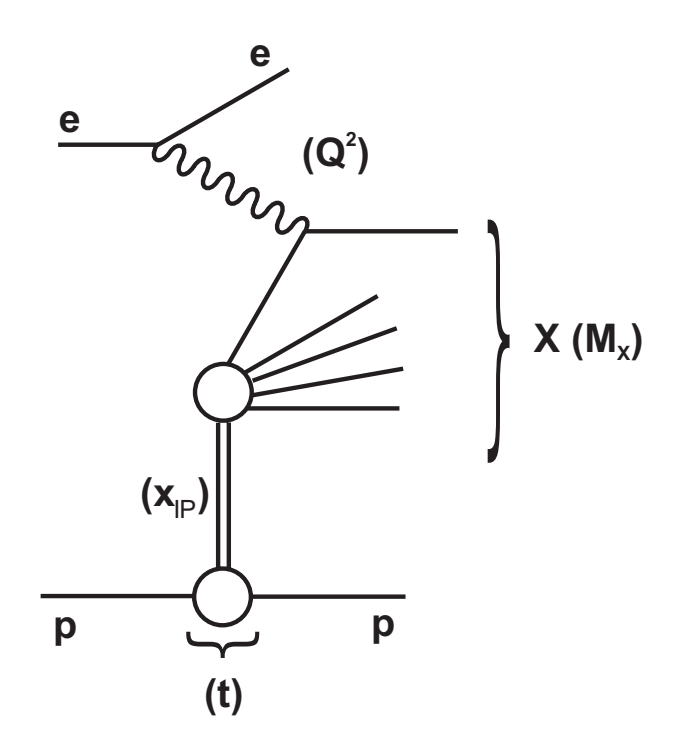

<span id="page-15-1"></span>Figure 6: Schematic diagram of the kinematic variables used to describe the inclusive diffractive DIS process.

In addition to *x*,  $Q^2$  and the squared four-momentum transfer *t* (the undetected momentum transfer to the proton system), the mass  $M_X$  of the diffractively produced final state provides a further degree of freedom. In practice, the variable  $M_X$  is often replaced by  $\beta$ ,

$$
\beta = \frac{Q^2}{M_X^2 + Q^2 - t}.
$$
\n(20)

In models based on a factorisable pomeron,  $\beta$  may be viewed as the fraction of the pomeron longitudinal momentum which is carried by the struck parton,  $x = \beta x \cdot P$ .

### <span id="page-16-0"></span>2.8.1 Cross-section

As for the inclusive case, the diffractive cross-section can be expressed as:

$$
\frac{d\sigma}{d\beta dQ^2 dx_{IP} dt} = \frac{2\pi\alpha^2}{\beta Q^4} \left(1 + (1 - y)^2\right) \overline{\sigma}^{D(4)}(\beta, Q^2, x_{IP}, t) \tag{21}
$$

where the "reduced cross-section",  $\overline{\sigma}$ , is defined as

$$
\overline{\sigma}^{D(4)} = F_2^{D(4)} - \frac{y^2}{1 + (1 - y)^2} F_L^{D(4)} = F_T^{D(4)} + \frac{2(1 - y)}{1 + (1 - y)^2} F_L^{D(4)} \tag{22}
$$

The dimension of  $F_k^{D(4)}$  $\int_k^{D(4)} (\beta, Q^2, x_{I\!P}, t)$  is  $GeV^{-2}$  and thus quantities integrated over *t*.

$$
F_k^{D(3)}(\beta, Q^2, x_{IP}) \equiv \int_{t_{\min}}^{t_{\max}} dt F_k^{D(4)}(\beta, Q^2, x_{IP}, t)
$$
 (23)

are dimensionless. The maximum kinematically allowed value of *t* is given by

$$
t_{\text{MAX}} = -\frac{x_p^2 m_p^2 + p_\perp^2}{1 - x_{\text{IP}}} \approx -\frac{x_p^2}{1 - x_{\text{IP}}} m_p^2 \tag{24}
$$

where  $m_p$  is the proton mass. As  $x = x_{IP}\beta$  we can normalize to the standard DIS formula

$$
\frac{d\sigma}{d\beta \, dQ^2 \, dx_F \, dt} = \frac{2\pi\alpha^2}{x \, Q^4} \left(1 + (1 - y)^2\right) x_{IF} \overline{\sigma}^{D(4)}(\beta, Q^2, x_{IF}, t) \tag{25}
$$

which upon integration over *t* reads

$$
\frac{d\sigma}{d\beta \, dQ^2 \, dx_{IP}} = \frac{2\pi\alpha^2}{xQ^4} \left(1 + (1 - y)^2\right) x_{IP} \overline{\sigma}^{D(3)}(\beta, Q^2, x_{IP}).\tag{26}
$$

The diffractive structure functions can be expressed as convolutions of the calculable coefficient functions with diffractive quark and gluon distribution functions, which in general depend on all of  $x_{IP}$ ,  $Q^2$ ,  $\beta$ , t.

#### <span id="page-16-1"></span>2.8.2 Regge factorization

For a better description of data, a contribution from a secondary Reggeon, *IR*, is included, hence

$$
F_k^{D(4)}(\beta, Q^2, x_{IP}, t) = \sum_{X=IP, IR} \phi_X(x_{IP}, t) F_k^X(\beta, Q^2)
$$
 (27)

or

<span id="page-16-2"></span>
$$
F_k^{D(3)}(\beta, Q^2, x_{I\!P}) = \sum_{X=I\!P, I\!R} \Phi_X(x_{I\!P}) F_X^X(\beta, Q^2)
$$
 (28)

where

<span id="page-16-3"></span>
$$
\Phi_X(x_{IP}) = \int_{t_{\min}}^{t_{\max}} dt \, \phi_X(x_{IP}, t) \,. \tag{29}
$$

The fluxes are parametrized as

<span id="page-16-4"></span>
$$
\phi_X(x_{IP}, t) = \frac{A_X e^{b_X t}}{x_{IP}^{2\alpha_X(t)-1}}
$$
\n(30a)

where

$$
\alpha_X(t) = \alpha_X(0) + \alpha'_X t \,. \tag{30b}
$$

The function  $F_k^R(\beta, Q^2)$  is taken to be that of the pion.

### <span id="page-17-0"></span>3 Methodology for PDF fits

In this section the main fit formalism is presented and detail and various options implemented in xFitter are described. Such options come in three broad classes: different functional forms used to parametrise the PDFs at the starting scale (section [3.1\)](#page-17-1); different defintions of the  $\chi^2$  (section [3.2\)](#page-20-0); and different treatement of experimental uncertainties (section [3.2\)](#page-20-0).

### <span id="page-17-1"></span>3.1 PDF Parameterisation

In this Section the different possible parametrisations for the PDFS at the staring scale which are implemented in the xFitter are described. Sec. [3.1.1](#page-17-2) covers standard functional forms, Sec. [3.1.2](#page-18-0) covers the bi-log normal functional for and Sec. [3.1.3](#page-18-1) covers more exotic forms based on generalised polynomials such as the Chebyshev polynomials.

### <span id="page-17-2"></span>3.1.1 Standard Functional form

The term standard functional form is understood to refer to a simple polynomial that interpolates between the low and high *x* regions:

$$
xf(x) = Ax^{B}(1-x)^{C}P_{i}(x),
$$
\n(31)

Standard forms are commonly used by PDF groups.

The notation used throughout this text reflects the notation used in the code.

#### HERAPDF style

The parametrised PDFs at HERA are the valence distributions  $xu_v$  and  $x\dot{d}_v$ , the gluon distribution *xq*, and the *u*-type and *d*-type sea  $x\overline{U}$ ,  $x\overline{D}$ , where  $x\overline{U} = x\overline{u}$ ,  $x\overline{D} = x\overline{d} + x\overline{s}$ . The following standard functional form is used to parametrise them

$$
xf(x) = Ax^{B}(1 - x)^{C}(1 + Dx + Ex^{2}),
$$
\n(32)

where the normalisation parameters,  $A_{uv}$ ,  $A_{dv}$ ,  $A_g$ , are constrained by the number sum-rules and the momentum sum-rule. The *B* parameters  $B_{\bar{U}}$  and  $B_{\bar{D}}$  are set equal,  $B_{\bar{U}} = B_{\bar{D}}$ , such that there is a single *B* parameter for the sea distributions. The strange quark distribution is already present at the starting scale and it is assumed that  $x\bar{s} = f_s x\bar{D}$  at  $Q_0^2$ . The strange fraction is chosen to be  $f_s = 0.31$ , which is consistent with determinations of this fraction using neutrino induced di-muon production. In addition, to ensure that  $x\bar{u} \to x\bar{d}$  as  $x \to 0$ ,  $A_{\bar{U}} = A_{\bar{D}}(1 - f_s)$ . The *D* and *E* parameters are introduced one by one until no further improvement in  $\chi^2$  is found. This procedure allows for more flexibility when adding more precision data into the fit, for example when adding HERA-II data. The best fit results in a total of 10 free parameters when performing fits to solely HERA I data (fits are then referred to as HERAPDF1.0), and of 13 free parameters when adding preliminary HERA II data on top (fits are then referred to as HERAPDF1.5).

In HERAPDF fits the assumption is made that the strange sea quark density follows the same shape as the down quark density. However, and alternative functional form is provided to parametrise the strange density at the starting scale:

$$
xs(x) = f_s \frac{1}{1 + \tanh(-(x - x_{hs}h_{hr}))},
$$
\n(33)

with  $x_{hs} = 0.07$  and  $h_{hr} = 20$ , corresponding to a sharp turn on of the strange density at  $x \sim 0.07$ . This form is inspired by the HERMES analysis [\[74\]](#page-53-5) which measure semi-inclusive production of the strange mesons.

### Strange style

For studies of the strange quark sea density, the parametrisation of  $x\bar{D}$  is replaced by a sum of  $x\overline{d}(x) + x\overline{s}(x)$  parametrised densities:

$$
x\bar{s}(x) = \frac{fs}{1 - fs}A_{\bar{d}}x^{B_{\bar{s}}}(1 - x)^{C_{\bar{s}}}.
$$
\n(34)

### Flexible style

Flexible style is the extension of the "HERAPDF style" by allowing 2 extra free parameters for every PDF distribution, namely the *D* and *E* parameters which give flexibility in the medium *x* range. This can be used to study the sensitivity of the data to the PDF description. In this case the total number of free parameters is 22.

### CTEQ style

$$
xf(x) = a_0 x^{(a_1+n)} (1-x)^{a_2} e^{a_3 x} (1+e^{a_4 x} + e^{a_5 x^2}),
$$
\n(35)

### <span id="page-18-0"></span>3.1.2 Bi-Log-Normal Functional Form

A bi-log-normal distribution is proposed by [\[75\]](#page-53-6) to parametrise the *x* dependence of the PDFs. This parametrisation is motivated from multi-particle statistics. The follwing parametrisation is proposed as a general ansatz.

$$
xf(x) = x^{p-b\log(x)}(1-x)^{q-\log(1-x)}.
$$
\n(36)

This function can be regarded as a generalisation of parametrisations commonly used by global fit groups. In order to satisfy the QCD sum rules this parametric form requires numerical integration.

#### <span id="page-18-1"></span>3.1.3 Chebyshev Polynomial Functional Form

A flexible Chebyshev polynomial based parametrisation can be used for the gluon and sea densities. The polynomials use log *x* as an argument to emphasize the low *x* behavior. The parametrisation is valid for  $x > x_{min} = 1.7 \times 10^{-5}$ . The PDFs are multiplied by  $1 - x$  to ensure that they vanish as  $x \to 1$ . The resulting parametric form is

$$
xg(x) = A_g (1-x) \sum_{i=0}^{N_g - 1} A_{g_i} T_i \left( -\frac{2 \log x - \log x_{min}}{\log x_{min}} \right), \qquad (37)
$$

$$
xS(x) = (1-x)\sum_{i=0}^{N_S-1} A_{S_i} T_i \left(-\frac{2\log x - \log x_{min}}{\log x_{min}}\right).
$$
 (38)

Here the sum over *i* runs up to  $N_{q,s} = 15$  order Chebyshev polynomials of the first type  $T_i$  for the gluon, g, and sea-quark, *S*, density, respectively. The normalisation  $A<sub>q</sub>$  is given by the momentum sum rule.

The advantages of this parametrisation are that the momentum sum rule can be evaluated analytically and that for  $N \geq 5$  the fit qulaity is already similar to a standard Regge-inspired parametrisation with a similar number of parameters.

### <span id="page-19-0"></span>3.1.4 Diffractive parametrisation Functional Form

#### Pomeron parametrisation

The Pomeron is parametrised at the initial  $Q_0^2$  in terms of two singlet distributions,  $f_g$  and  $f_{+}$ , which evolve as follows:

$$
\frac{d}{dt}f_{+} = \frac{\alpha_{\rm s}}{2\pi} \left[ \mathcal{P}_{\rm FF}f_{+} + \mathcal{P}_{\rm FG}f_{g} \right]
$$
\n(39a)

$$
\frac{d}{dt}f_g = \frac{\alpha_s}{2\pi} \left[ \mathcal{P}_{GF}f_+ + \mathcal{P}_{GG}f_g \right]
$$
\n(39b)

As *IP* is neutral,  $f_q = f_{\bar{q}}$  for each flavour *q*. Assuming that all light quark PDFs are equal

$$
f_d = f_u = f_s \,,\tag{40}
$$

we have

$$
f_{q-} \equiv 0 \tag{41a}
$$

$$
f_{q+} \equiv 2f_q \tag{41b}
$$

At  $n_f = 3$ 

<span id="page-19-1"></span>
$$
f_{q+} = f_+/3, \ q = d, u, s. \tag{42}
$$

i.e.

$$
\tilde{f}_{q+} \equiv f_{q+} - \frac{1}{n_f} f_+ = 0, \text{ for } q = d, u, s. \tag{43}
$$

This gives all PDFs for the FFNS, while for VFNS  $f_{h+}$  for  $h = c, b, t$  are generated dynamically above the respective transition scales  $Q_h^2$ . Hence at  $n_f > 3$  the singlet has contributions from the heavy quarks and we get non-trivial nonsinglet distributions  $\tilde{f}_{h+}$  satisfying

$$
\frac{d}{dt}\tilde{f}_{h+} = \frac{\alpha_s}{2\pi} \mathcal{P}_{(+)}\tilde{f}_{h+}
$$
\n(44)

# Parametrisation at *Q* 2 0

Full PDFs are given in analogy to Eq. [28](#page-16-2)

$$
f_k^{D(3)}(\beta, Q^2, \xi) = \hat{\Phi}_{IP}(\xi) f_k^{IP}(\beta, Q^2) + \Phi_{IR}(\xi) f_k^{IR}(\beta, Q^2)
$$
\n(45)

where  $\hat{\Phi}_{IP} \equiv \Phi_{IP}/A_{IP}$ , with the fluxes given by Eq. [29](#page-16-3) and Eq. [30.](#page-16-4)

The Pomeron PDFs are parametrised as

$$
f_N^{\text{IP}} = A_1^{(N)} x^{A_2^{(N)}} (1 - x)^{A_3^{(N)}} \exp\left(-\frac{d}{1.00001 - x}\right),\tag{46}
$$

where the 'dumping factor' *d* is taken as 0.01 or 0.001.  $N = G$  for gluon and  $N = S$  for 'singlet':  $f_S \equiv f_+(n_f = 3)$ , cf. Eq. [42.](#page-19-1)

### Simple approach

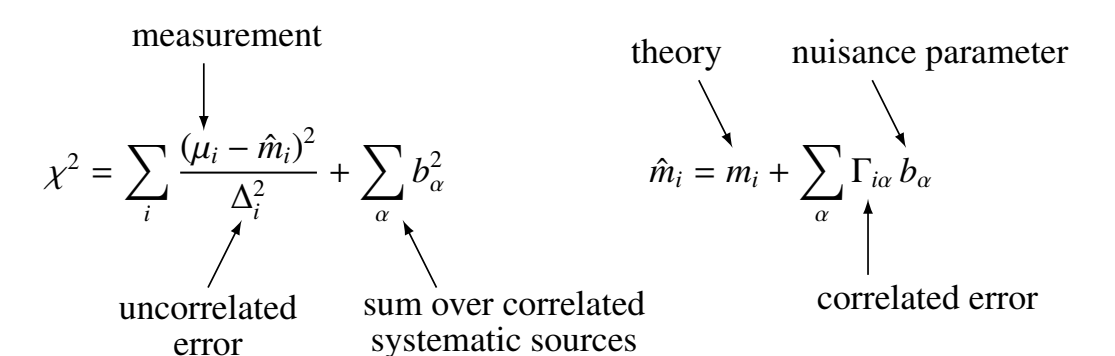

### Full covariance matrix approach

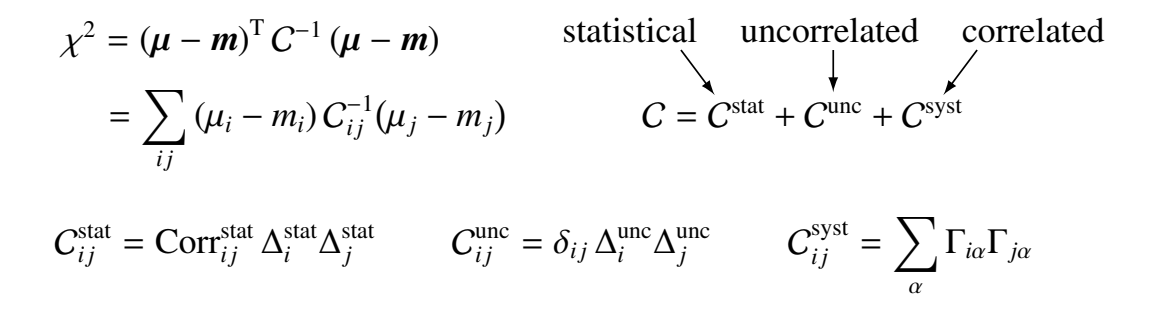

<span id="page-20-2"></span>Figure 7: Various  $\chi^2$  representations in xFitter.

### <span id="page-20-0"></span>3.2 Chisquare Definition and Treatment of Experimental Uncertainties

In this section various forms of  $\chi^2$  allowing for the inclusion of systematic and statistical correlations are presented. They are based on the use of nuisance parameters or on the full covariance matrix. A schematic picture of  $\chi^2$  definitions is displayed in Fig. [7.](#page-20-2) The description starts with the most simple cases and extends to more evolved forms, which take into account possible biases arising from low statistics data.

#### <span id="page-20-1"></span>3.2.1 Using Nuisance Parameters

In this subsection the focus is on the form of  $\chi^2$  using nuisance parameters, which take into account the correlated systematic error sources. Several variants are briefly discussed. For more detailed presentations see Refs. [\[76–](#page-53-7)[78\]](#page-53-8).

From the statistical point of view a measurement result,  $\mu_i$ , at point *i* is a random variable which can be modelled as

$$
\mu_i = m_i(\mathbf{p}) + r_i \sigma_i + \sum_{\alpha=1}^{N_{\text{syst}}} \Gamma_\alpha^i b_\alpha \tag{47}
$$

where

 $m_i(\boldsymbol{p})$  is the 'true', physical model value depending on parameters  $\boldsymbol{p} = (p_1, p_2, \dots)$ ,

 $\sigma_i$  describes the statistical and uncorrelated systematic uncertainties,

 $\Gamma^i_\alpha$  quantifies the sensitivity of the *i*-th measurement to the correlated systematic error source  $\alpha$ ,

 $r_i$  are normal random variables (fluctuating around 0 with unit dispersion).

Finally  $b_\alpha$  are nuisance parameters, quantifying the strength of correlated error source  $\alpha$ .

The probability density to obtain a measurement  $\mu = (\mu_1, \mu_2, ...)$  is proportional to  $e^{-\chi^2(m,b)/2}$  and the model parameters  $p$  are obtained via the minimisation of  $\chi^2$ . To this end the nuisance parameters must be determined. In the following, different forms of  $\chi^2$ , as well as different approaches to the nuisance parameters are presented. Moreover, the relative rather than absolute uncertainties are used, e.g.  $\Gamma^i_\alpha = \gamma^i_\alpha \mu_i$  or  $\sigma_i = \sqrt{\delta_{i,\text{stat}}^2 + \delta_{i,\text{uncor}}^2 \mu^i}$ .

#### Simple Form

For a single data set, the  $\chi^2$  function can be defined in a simple additive form

<span id="page-21-0"></span>
$$
\chi_{\exp}^2(\boldsymbol{m}, \boldsymbol{b}) = \sum_i \frac{\left[m^i - \sum_{\alpha} \gamma_{\alpha}^i \mu^i b_{\alpha} - \mu^i\right]^2}{\left(\delta_{i,\text{stat}} \mu^i\right)^2 + \left(\delta_{i,\text{uncor}} \mu^i\right)^2} + \sum_{\alpha} b_{\alpha}^2.
$$
 (48)

where the *m* dependence on *p* has been suppressed. In the formula,  $\delta_{i,\text{stat}}$  and  $\delta_{i,\text{uncor}}$  denote the relative statistical and relative uncorrelated systematic uncertainties, respectively. The latin index *i* runs over the data points, while the greek index  $\alpha$  runs over the correlated systematic error sources.

This formula for  $\chi^2$ , as well as the following ones, is obtained under the assumption of normal distribution of the nuisance parameters. This assumption results in the trailing term,  $\sum_{\alpha} b_{\alpha}^2$ , expressing the penalty for correlated shifts away from the central values.

### Scaled Form

Equation [48](#page-21-0) can be evolved as in [\[78\]](#page-53-8):

<span id="page-21-2"></span>
$$
\chi_{\exp}^2(\boldsymbol{m}, \boldsymbol{b}) = \sum_i \frac{\left[m^i - \sum_{\alpha} \gamma_{\alpha}^i m^i b_{\alpha} - \mu^i\right]^2}{\delta_{i, \text{stat}}^2 \mu^i m^i \prod_{\alpha} \exp\left(-\gamma_{\alpha}^i b_{\alpha}\right) + \left(\delta_{i, \text{uncor}} m^i\right)^2} + \sum_{\alpha} b_{\alpha}^2. \tag{49}
$$

The above definitions of  $\chi^2$  use systematic uncertainties that are proportional to the central values (multiplicative errors) whereas the statistical errors scale with the square roots of the expected number of events. Other scaling properties for the statistical and uncorrelated systematic uncertainties are discussed later.

#### Covariance Matrix

In the case of correlated (off-diagonal) statistical uncertainties, the  $\chi^2$  function reads

<span id="page-21-1"></span>
$$
\chi_{\exp}^2(\boldsymbol{m}, \boldsymbol{b}) = \sum_{ij} \left( m^i - \sum_{\alpha} \Gamma_{\alpha}^i (m^i) b_{\alpha} - \mu^i \right) C_{\text{stat }ij}^{-1}(m^i, m^j) \left( m^j - \sum_{\alpha} \Gamma_{\alpha}^j (m^j) b_{\alpha} - \mu^j \right) + \sum_{\alpha} b_{\alpha}^2.
$$
\n(50)

Here the scaling properties of the correlated systematic uncertainties  $\Gamma^i_\alpha$  and of the covariance matrix  $C_{stat}$  are expressed in terms of  $m^i$ , and the dependence of  $C_{stat}$  on  $b_\alpha$  is ignored. The uncorrelated statistical uncertainties if provided are included in the matrix  $C_{stat}$  in the equation above.

Three methods of treatment of the nuisance parameters are implemented in xFitter. Quadratic dependence of  $\chi^2$  on  $b_\alpha$  allows for a fast determination of the minimum, without the need to include formal nuisance parameters into the MINUIT minimisation.

In the first method a minimisation of Eq. [50](#page-21-1) wrt.  $b_{\alpha}$  is used to define the covariance matrix for the systematic uncertainties, which is determined as

$$
C_{\text{syst }ij} = \sum_{\alpha} \Gamma_{\alpha}^i \Gamma_{\alpha}^j \,. \tag{51}
$$

The total covariance matrix is given by the sum of the statistical and systematic covariance matrices

$$
C_{\text{tot}} = C_{\text{stat}} + C_{\text{syst}}\,,\tag{52}
$$

and the  $\chi^2$  function takes the form

<span id="page-22-0"></span>
$$
\chi^2(\mathbf{m}) = \sum_{ij} (m^i - \mu^i) C_{\text{tot }ij}^{-1} (m^j - \mu^j).
$$
 (53)

The second method is used to determine optimal shifts of the nuisance parameters at each iteration. The minimisation wrt.  $\boldsymbol{b}$  leads to a system of linear equations

<span id="page-22-1"></span>
$$
\sum_{\beta} \sum_{ij} C_{\text{stat }ij}^{-1} \Gamma_{\alpha}^{j} \Gamma_{\beta}^{j} b_{\beta} + b_{\alpha} = \sum_{ij} C_{\text{stat }ij}^{-1} \Gamma_{\alpha}^{i} (m^{j} - \mu^{j}), \qquad (54)
$$

where,  $1 \le \alpha \le N_{\text{svst}}$ , the total number of correlated systematic uncertainties. The methods given by Eq. [53](#page-22-0) and Eq. [54](#page-22-1) are equivalent algebraically but Eq. [54](#page-22-1) is more efficient numerically when the number of nuisance parameters is smaller than the number of measurements. Additional advantage of this method is that it provides information on the nuisance parameter shifts and constraints on them which could be important for other applications, e.g. PDF profiling (see Section [4.2\)](#page-28-1).

In the third approach the nuisance parameters  $\bm{b}$  are excluded from the  $\chi^2$  minimisation. In this case, which is referred to as the offset method, the minimum is determined for the values of *b* set to zero while uncertainties on the parameters *p* are determined by shifting each nuisance parameter  $b_{\alpha}$  by  $\pm 1$  (one standard deviation). The total covariance matrix for parameters  $p^{i}$  is determined as

$$
C_{\text{par } ij}^{\text{offset}} = \sum_{\alpha=1}^{N_{\text{syst}}} \Delta p_{\alpha}^{i} \Delta p_{\alpha}^{j}, \qquad (55)
$$

where  $\Delta p_{\alpha}^{i} = 0.5(p^{i}(b_{\alpha} = +1) - p^{i}(b_{\alpha} = -1))$  and the quality of the fit is estimated by fixing *p* to the values determined at the minimum and minimising with respect to *b*.

Finally, all three approaches can be combined together. For example, some of the systematic uncertainties can be treated using the matrix method while others can be treated using the Hessian method. In this case, the covariance matrix  $C_{syst}$  is build using the corresponding sub-set of systematic sources and  $C_{stat}$  is replaced by  $C_{stat} + C_{syst}$  in Eq. [50.](#page-21-1) Similarly, some of the systematic uncertainties can be treated using offset method and then  $C_{\text{par}}^{\text{total}} = C_{\text{par}}^{\text{Hessian}} + C_{\text{par}}^{\text{offset}}$  where offset and Hessian covariance matrices are calculated using corresponding systematic error sources.

#### Bias corrections

The correlated and uncorrelated systematic uncertainties can be treated as additive,  $\Gamma^i_\alpha(m^i) = \gamma^i_\alpha \mu^i$ or multiplicative,  $\Gamma^i_\alpha(m^i) = \gamma^i_\alpha m^i$ .

The statistical uncertainties can be treated as additive,  $\Delta^i(m^i) = \delta^i \mu^i$  or as Poisson,  $\Delta^i(m^i) =$  $\delta^i$   $\sqrt{\mu^i m^i}$ . More complex scaling from Eq. [49,](#page-21-2) which depends on shifts of  $b_\alpha$ , is implemented using an iterative approach: for the first iteration  $b_\alpha = 0$  is used to determine values of  $b_\alpha$  which are then applied in the second iteration. The statistical covariance matrix is scaled in a similar manner. In this case the correlation matrix is assumed to be fixed, the diagonal elements are updated using the prescription describe above and the covariance matrix is rescaled accordingly.

| CHI2SETTINGSNAME: STATSCALE UNCORSYSSCALE CORSYSSCALE Scaling rule |                           |  |  |                    |
|--------------------------------------------------------------------|---------------------------|--|--|--------------------|
| <b>CHI2SETTINGS</b>                                                |                           |  |  |                    |
| <b>POISSON</b>                                                     |                           |  |  | $\sqrt{m^i \mu^i}$ |
| <b>LINEAR</b>                                                      |                           |  |  | $m^i$              |
| <b>NORESCALE</b>                                                   |                           |  |  | $\mu$              |
| <b>LOGNORM</b>                                                     | Reserved, not implemented |  |  |                    |

<span id="page-23-1"></span>Table 1: Global scaling rules for statistical, uncorrelated and correlated systematic uncertainties. The scaling rule is given with respect to corresponding relative uncertainty. E.g. for the Poisson statistical uncertainty the absolute statistical uncertainty is  $\Delta_i = \delta_{i, \text{stat}} \sqrt{m^i \mu^i}$ 

| CORCHI2TYPE value Description |                          |  |
|-------------------------------|--------------------------|--|
| <b>HESSIAN</b>                | Use nuisance parameters. |  |
| <b>MATRIX</b>                 | Use covariance matrix.   |  |
| <b>OFFSET</b>                 | Use offset method        |  |

<span id="page-23-2"></span>Table 2: Possible values of the CorCHI2T are parameter which defines treatment of the correlated systematic uncertainties.

The modifications of the covariance matrix at each iteration of the M nurr minimisation may lead to systematic biases. There are two approaches that can be used to avoid these biases. In the first approach the covariance matrix is calculated using the expected values at the first iteration of the minimisation and kept fixed to these values for further iterations. This method requires several repetitions of the minimisation, to ensure that values close to optimal are obtained already at the first iteration. The second method [\[79\]](#page-53-9) modifies the  $\chi^2$  function by adding a term corresponding to a non constant value of the covariance matrix:

$$
\chi_{\log}^2 = 2 \log \frac{\Delta^i(m^i)}{\Delta^i(\mu^i)} \tag{56}
$$

### <span id="page-23-0"></span>3.2.2 xFitter implementation

The form of the  $\chi^2$  function and the scaling properties of the uncertainties are controlled globally by the CHI2SETTINGSNAME and CHI2SETTINGS variables and individually using ":" modifiers. The global scaling properties of the uncertainties are described in Table [1.](#page-23-1) The global form of the  $\chi^2$  function is defined by the CORCHI2T YPE parameter, see Table [2.](#page-23-2)

The default behavior can be changed for each correlated systematic source by ":" modifiers. They are described in Table [3.](#page-24-1) The modifiers should appear at the end of the systematic source name, e.g. 'H3:M'. Several modifiers can be used, e.g. 'H3:M:C'.

The names of systematic error sources are read first from the LISTOFSOURCES variable of the  $&S_{Y}$ S-TEMATICS namelist, located in the STEERING.TXT file. Next the names are read from the data files following the sequence given by the INPUTFILENAMES list. The properties of each systematic error source are defined by its first occurrence. That means that if, for example, 'H3:M:C' is defined in the LISTOFSOURCES variable, the source 'H3' is treated as multiplicative and using covariance matrix approach regardless definitions in the data files. If, however, LISTOFSOURCES defines a source without any modifiers, e.g. 'H3', the default treatment, following the CHI2S errings variable is enforced for this source. Thus the LISTOFSOURCES variable is a convenient way to modify behavior of the correlated systematic sources.

|                    | Modifier Description                                |  |  |  |
|--------------------|-----------------------------------------------------|--|--|--|
| Scaling properties |                                                     |  |  |  |
| :M                 | Multiplicative scaling, $m^i$                       |  |  |  |
| :A                 | Additive scaling, $\mu^{i}$                         |  |  |  |
| : P                | Poisson scaling, $\sqrt{m^i \mu^i}$                 |  |  |  |
| $\chi^2$ treatment |                                                     |  |  |  |
| :N                 | Nuisance parameter treatment                        |  |  |  |
| :C                 | Covariance matrix treatment                         |  |  |  |
| :O                 | Offset method treatment                             |  |  |  |
| :E                 | Nuisance parameter, included in MINUIT ("External") |  |  |  |

<span id="page-24-1"></span>Table 3: Modifiers for correlated systematic uncertainty sources.

The shifts of the systematic sources are reported in the RESULTS.TXT file. The uncertainty on the shift is however estimated only approximately, neglecting the correlation with the theory parameters. An accurate determination of the uncertainty can be achieved by using the toy MC method (see section [3.2.3\)](#page-24-0) or by using ':E' modifier. In the latter case the systematic source is treated using the M n winimisation. Note, however, that this approach can slow the minimisation convergence considerably.

When CORCHI2T YPE is set to OFFSET all fits are run in a single job, each fit driven by initial parameters read from minuit.in.txt. Two optional parameters can be set in the CSOFFSET namelist, e.g.

```
&CSOffset
CorSysIndex = 0UsePrevFit = 1&End
```
Setting CorSysIndex to any value ∈  $[-N_{syst}, N_{syst}]$  restricts the job to a single fit to data shifted (down or up) by the corresponding correlated error source. Cor $SysIndex = 0$  corresponds to the central fit. If CorSysIndex is omitted then all fits are performed.

The parameter UsePrevFit determines how to use the results of previous fits, if such results are present in the output folder.

- $0 -$  Do not use any previous fit results (Default)
- 1 Use previously obtained parameters as starting values for the current fit. Read initial parameters from minuit.save\_<CSI>.txt — e.g. minuit.save\_001m.txt for CorSysIndex =  $-1$ . If the file does not exist and CorSysIndex  $\neq 0$  try to read minuit.save\_0.txt.
- 2 Do not perform the fit if a corresponding Results\_<CSI>.txt file exists, otherwise switch to mode 1.

### <span id="page-24-0"></span>3.2.3 Monte Carlo Method

The PDF uncertainties can be estimated using a Monte Carlo technique [\[80,](#page-53-10) [81\]](#page-53-11). The method consists in preparing replicas of data sets by allowing the central values of the cross sections to fluctuate within their systematic and statistical uncertainties taking into account all point-to-point correlations. The preparation of the data is repeated for a large  $N$  ( $> 100$  times) and for each of these replicas a NLO QCD fit is performed to extract the PDF set. The PDF central values and uncertainties are estimated using the mean values and RMS over the replicas.

### <span id="page-25-0"></span>3.2.4 Implementation in xFitter

The steering flags to activate the MC method are located in the steering.txt via:

#### &MCErrors

```
lRAND = False
 lRANDDATA = True
 ISeedMC = 123456
  ! --- Choose what distribution for the random number generator
  ! STATYPE (SYS_TYPE) = 1 gauss
  ! STATYPE (SYS_TYPE) = 2 uniform
  ! STATYPE (SYS_TYPE) = 3 lognormal
  ! STATYPE (SYS_TYPE) = 4 poisson (only for lRANDDATA = False !)
 STATE = 1SYSTYPE = 1
&End
```
To activate the MC method for error estimation set lRand = True . To use data (true, default) or theory (false) for the central values of the MC replica the the flag lRANDDATA is used. The seed for random number generation is selected via ISeedMC . The smearing of the uncertainties can be treated differently for correlated or uncorrelated source and four distributions are supported for random number generators: Gauss, uniform, lognormal, and Poisson. If the flags are set to 0 then no smearing is produced.

### <span id="page-25-1"></span>3.2.5 Regularisation methods

Regularisation methods are aiming to study the parametrisation assumptions of PDFs. When more flexible parametrisation styles is used the shape of the PDFs must be constrained and various methods are used. The xFitter framework provides the means to study and compare various methods.

### Data Driven Regularisation

This method was first applied by the NNPDF group. It uses a redundant paremeters and introduces a stopping criterion based on data. This method splits data randomly into "fit" and "control" samples. The "fit" sample is used to determine the PDF parameters. The  $\chi^2$  of this sample is observed to decrease semi-monotonically. The "control" sample is used to protect against overfitting and for this sample the  $\chi^2$  will first decrease and then will start to increase due to fluctuation of the data.

### External Regularisation based on a penalty term in  $\chi^2$

Another method to constrain the PDF shape is to simply apply a penalty term to the  $\chi^2$  function. One method is the so called "length penalty" which selects PDF solutions with a smoother shape in *W* ≈  $Q\sqrt{\frac{1-x}{x}}$ :

$$
L = \int_{W_{min}}^{W_{max}} \sqrt{1 + \left(\frac{dx f(W)}{dW}\right)^2} dW \tag{57}
$$

This method can be applied when using Chebyshev polynomials to parametrise PDFs. For more details, the reader is invited to consult reference [\[82\]](#page-53-12). This method is implemented in xFitter via steering flags under Namelist &Cheb as follows:

```
&Cheb
  ! Set following > 0 to turn on:
   NCHEBGLU = 0 ! number of parameters for the gluon (max 15)
   NCHEBSEA = \theta ! number of parameters for the sea (max 15)
  ! Cheb. polynomial type: multiply by (1-x) (1) or not (0)
   ichebtypeGlu = 1
   ichebtypeSea = 1
  ! Starting point in x:
   cheb<sup>xmin = 1.F-5</sup>
   ILENPDF = 0 ! use pdf length constraint
  ! PDF length constraint strength for different PDFs:
  PDFLenWeight = 1., 1., 1., 1., 1.
  ! Range in W where length constraint is applied:
  WMNLen = 20.
   WMXLen = 320.&end
```
Alternatively, when using the flexible parametrisation style a  $\chi^2$  penalty term can be applied to account for th deviation from a simpler parametric form, for example

$$
\chi_{reg}^2 = T \sum_{f} \left( \left( \frac{D_f}{\Delta_D} \right)^2 + \left( \frac{E_f}{\Delta_E} \right)^2 \right),\tag{58}
$$

with  $\Delta D = \Delta E = 100$ , such that for large *D* and *E* the ratio will approach 1. *T* is the regularisation parameters, such that for  $T = 0$  there is no penalty term. For large *T* there is strong penalty. This method of regularisation is accessed via Namelist: &ExtraMinimisationParameters with the name 'Temperature' which is *T* in the above description.

# <span id="page-26-0"></span>4 Alternative Methods: Profiling and Reweighting

In this section a alternative approaches to PDF studies are described. These are PDF profiling and reweighting. The later allows to update probability distribution based PDF (e.g. NNPDF PDF sets) to be updated with new data inputs. PDF profiling is a bit more universal, it compares data and MC predictions and based on the  $\chi^2$ -minimization technique implemented in the xFitter, it constraints the individual PDF eigenvector sets of the input PDFs taking into account also the data uncertainties. Both of these techniques are implemented in the xFitter and are described below.

### <span id="page-26-1"></span>4.1 Bayesian Reweighting

Bayesian reweighting of PDF sets is a way to include new data into an existing PDF set without actually carrying out a full-blown fitting procedure. It was first suggested by Giele and Keller [\[80\]](#page-53-10) and first pursued in practice by the NNPDF Collaboration [\[83,](#page-53-13) [84\]](#page-53-14). Watt and Thorne [\[85\]](#page-53-15) have also proposed a scheme for how to implement the Bayesian reweighting technique for PDF predictions based on central values with errors determined using the Hessian Eigenvector Method.

The xFitter package allows these methods to be used to update any PDF that is available either as a probability distribution (i.e. a LHAPDF.LHgrid file in NNPDF format) or as a PDf eigenvector set (i.e. any PDF set in LHAPDF.LHgrid file format with errors determined using the Hessian Eigenvector Method). This enables the user to assess the impact of new data not only on the HERAPDF using the full-blown fit procedure but also on other standard PDF sets. This one can investigate how the data impact different PDF sets.

The Bayesian Reweighting technique essentially uses PDF probability distributions as input, applies weights to these distributions based on how well the new data is described and outputs an updated PDF probability distribution. In the following paragraphs, firstly the construction of these PDF probability distributions is described, then the calculation of the weights to update the PDF probability distribution is introduced and lastly, the configuration of the module within the xFitter framework is explained.

#### <span id="page-27-0"></span>4.1.1 PDF probability distributions

PDF probability distributions are constructed as finite ensembles of *N*<sub>rep</sub> parton distribution functions PDF<sub>k</sub>,  $\mathcal{E} = \{PDF_k, k = 1, ..., N_{\text{rep}}\}$ . Observables  $O(PDF)$  are conventionally calculated from the average of the predictions obtained from the ensemble:

<span id="page-27-1"></span>
$$
\langle O(\text{PDF}) \rangle = \frac{1}{N_{\text{rep}}} \sum_{k=1}^{N_{\text{rep}}} O(\text{PDF}_k)
$$
\n(59)

Their uncertainties are calculated as the standard deviation, defined as:

$$
\sigma_{O(PDF)} = \sqrt{\frac{1}{N_{\text{rep}} - 1} \sum_{k=1}^{N_{\text{rep}}} (O(PDF_k) - \langle O(PDF) \rangle)^2}
$$
(60)

While the standard PDF sets from the NNPDF collaboration are already available as ensembles of parton distribution functions, the PDF predictions of other PDF fitting groups need to be converted to PDF probability distributions. This is possible provided that the PDF sets have associated uncertainties that can be used to create replicas of the central PDF set with random variations that lie within the uncertainties.

In the case of uncertainties provided by standard Hessian eigenvector error sets, this can be easily achieved by creating the *k*-th random replica by introducing introducing random fluctuations around the central PDf set,  $PDF<sub>0</sub>$ .

If the PDF eigenvectors are asymmetric, that is they come in pairs of negative and positive PDF error sets, corresponding to negative and positive deviations from the central value, these random fluctuations can be created by drawing a random number  $R_{jk}$  and adding, depending on the sign of the random number, the difference of the positive or respectively negative PDF of the *j*-th PDF eigenvector pair from the central value, scaled by the absolute value of the random number:

$$
PDF_{k} = PDF_{0} + \sum_{j=0}^{n} \left[ PDF_{j}^{\pm} - PDF_{0} \right] |R_{jk}| \tag{61}
$$

Here, *k* denotes the number of the random replica and runs from  $k = 1, ..., N_{\text{rep}}$ ; *j* denotes the eigenvector pair and runs from  $j = 1, ..., n$ , where *n* is the number of eigenvectors, e.g.  $n = 20$  for MSTW08.

In case that the Hessian eigenvectors have been symmetrised and only one error set is given per eigenvector, the above prescription simplifies to:

$$
PDF_{k} = PDF_{0} + \sum_{j=0}^{n} \left[ PDF_{j} - PDF_{0} \right] R_{jk}
$$
\n(62)

#### <span id="page-28-0"></span>4.1.2 Bayesian Reweighting of PDF sets

Once PDF probability distributions are available as inputs, they can be updated to incorporate the new data. This is achieved by applying weights to the PDF probability distributions such that the prediction for observable  $\langle O(PDF) \rangle$  from Eq. [59](#page-27-1) changes to:

$$
\langle O^{\text{new}}(\text{PDF}) \rangle = \frac{1}{N_{\text{rep}}} \sum_{k=1}^{N_{\text{rep}}} w_k O(\text{PDF}_k)
$$
(63)

The weights  $w_k$  calculated are here according to:

$$
w_k = \frac{(\chi_k^2)^{\frac{1}{2}(N_{\text{data}}-1)} \exp^{-\frac{1}{2}\chi_k^2}}{\frac{1}{N_{\text{rep}}}\sum_{k=1}^{N_{\text{rep}}}(\chi_k^2)^{\frac{1}{2}(N_{\text{data}}-1)} \exp^{-\frac{1}{2}\chi_k^2}},\tag{64}
$$

where  $N<sub>data</sub>$  is the number of new data points, *k* denotes the specific replica for which the weight is calculated and  $\chi^2_k$  is between a given data point  $y_i$  and its theoretical prediction obtained with the *k*-th PDF replica:

$$
\chi^2(y, \text{PDF}_k) = \sum_{i,j=0}^{N_{\text{data}}} (y_i - y_i(\text{PDF}_k)) \sigma_{ij}^{-1} (y_j - y_j(\text{PDF}_k))
$$
(65)

The weighted PDF probability distribution can be turned into a new ensemble of PDF replicas, based on which predictions for any observable can be calculated. This new, reweighted PDF probability distribution commonly is chosen to be based upon a smaller number of PDF sets compared to the input PDF probability distribution, because replicas that are incompatible with the data are discarded in order to create a more stream-lined PDF set.

### <span id="page-28-1"></span>4.2 Profiling

The impact of a new data set on a given PDF set can be quantitatively estimated with a profiling proce-dure [\[86\]](#page-53-16). The profiling is performed using a  $\chi^2$  function which includes both the experimental uncertainties and the theoretical uncertainties arising from PDF variations:

<span id="page-29-0"></span>
$$
\chi^{2}(\boldsymbol{b}_{\exp}, \boldsymbol{b}_{\text{th}}) = \frac{\chi_{\text{data}} \left( \sigma_{i}^{\exp} + \sum_{\alpha} \Gamma_{i\alpha}^{\exp} b_{\alpha, \exp} - \sigma_{i}^{\text{th}} - \sum_{\beta} \Gamma_{i\beta}^{\text{th}} b_{\beta, \text{th}} \right)^{2}}{\Delta_{i}^{2}} + \sum_{\alpha} b_{\alpha, \exp}^{2} + \sum_{\beta} b_{\beta, \text{th}}^{2}.
$$
 (66)

The correlated experimental and theoretical uncertainties are included using the nuisance parameter vectors  $b_{\text{exp}}$  and  $b_{\text{th}}$ , respectively. Their influence on the data and theory predictions is described by the  $\Gamma_{i\alpha}^{\exp}$  $\frac{exp}{ie}$  and  $\Gamma^{th}_{i\beta}$  matrices. The index *i* runs over all *N*<sub>data</sub> data points, whereas the index  $\alpha$  ( $\beta$ ) corresponds to the experimental (theoretical) uncertainty nuisance parameters. The measurements and the uncorrelated experimental uncertainties are given by  $\sigma_i^{\text{exp}}$ <sup>exp</sup> and  $\Delta_i$ , respectively, and the theory predictions are  $\sigma_i^{\text{th}}$ . The  $\chi^2$  function of Eq. [66](#page-29-0) can be generalised to account for asymmetric PDF uncertainties:

<span id="page-29-1"></span>
$$
\Gamma_{i\beta}^{\text{th}} \to \Gamma_{i\beta}^{\text{th}} + \Omega_{i\beta}^{\text{th}} b_{\beta,\text{th}} \,,\tag{67}
$$

where  $\Gamma_{i\beta}^{\text{th}} = 0.5(\Gamma_{i\beta}^{\text{th+}} - \Gamma_{i\beta}^{\text{th-}})$  and  $\Omega_{i\beta}^{\text{th}} = 0.5(\Gamma_{i\beta}^{\text{th+}} + \Gamma_{i\beta}^{\text{th-}})$  are determined from the shifts of predictions corresponding to up ( $\Gamma_{i\beta}^{th+}$ ) and down ( $\Gamma_{i\beta}^{th-}$ ) PDF uncertainty eigenvectors.

The minimisation of Eq. [66](#page-29-0) in its original form leads to a system of linear equations. The generalised function, with asymmetric PDF uncertainties, is minimised iteratively: the values of  $\Gamma_{i\beta}^{th+}$  are updated using  $\beta_{k,th}$  from the previous iteration and following the substitution of Eq. [67.](#page-29-1) Several iterations are required to converge, and the procedure is verified using the MINUIT program which yields identical results.

The value at the minimum of the  $\chi^2$  function provides a compatibility test of the data and theory. In addition, the values at the minimum of the nuisance parameters  $b_{\beta,\text{th}}^{\text{min}}$  can be interpreted as optimisation ("profiling") of PDFs to describe the data [\[86\]](#page-53-16). Explicitly, the profiled central PDF set  $f_0$  $\frac{c}{0}$  is given by

$$
f_0' = f_0 + \sum_{\beta} b_{\beta, \text{th}}^{\min} \left( \frac{f_\beta^+ - f_\beta^-}{2} - b_{\beta, \text{th}}^{\min} \frac{f_\beta^+ + f_\beta^- - 2f_0}{2} \right),\tag{68}
$$

where  $f_0$  is the original central PDF set and  $f_{\beta}^{\pm}$  represents the eigenvector sets corresponding to up and down variations.

The shifted PDFs have reduced uncertainties. In general, the shifted eigenvectors are no longer orthogonal, but can be transformed to an orthogonal representation using a standard diagonalisation procedure, as in Ref. [\[78\]](#page-53-8). In this method the covariance matrix *C* of the PDF nuisance parameters is diagonalised as

<span id="page-29-2"></span>
$$
b_{\text{th}}^T C b_{\text{th}} = b_{\text{th}}^T G^T D G b_{\text{th}} = b_{\text{th}}^T (\sqrt{D} G)^T \sqrt{D} G b_{\text{th}}
$$
  
=  $(G' b_{\text{th}})^T G' b_{\text{th}} = (b'_{\text{th}})^T b'_{\text{th}}$ , (69)

where *G* is an orthogonal matrix, *D* is a positive definite diagonal matrix, and  $\sqrt{D}$  is a diagonal matrix built of  $\sqrt{D_{ii}}$ . The matrices *G* and *D* can be constructed using the eigenvectors and eigenvalues of the matrix  $C$ . The transformation  $G'$  can be adjusted, using orthogonal transformations, to keep the new eigenvector basis aligned along the original as much as possible. As a result of this adjustment, the transformation matrix can take a triangular form with all diagonal elements greater than zero.

The method can be extended to PDF sets with asymmetric uncertainties: the transformation matrix is determined using symmetrised uncertainties as in Eq. [69,](#page-29-2) and the orthogonal up and down PDF eigenvectors  $f_R^{+'}$  $\int_{\beta}^{f^{+'}}$  and  $f^{-'}_{\beta}$  $\int_{\beta}^{\beta}$  are calculated as

$$
\begin{array}{lll} f^{+'}_{\alpha} = & f'_0 + \sum_{\beta} G'_{\beta \alpha} \left( \frac{f^{+}_{\beta} - f^{-}_{\beta}}{2} + G'_{\beta \alpha} \frac{f^{+}_{\beta} + f^{-}_{\beta} - 2 f_0}{2} \right), \\[2mm] f^{-'}_{\alpha} = & f'_0 - \sum_{\beta} G'_{\beta \alpha} \left( \frac{f^{+}_{\beta} - f^{-}_{\beta}}{2} - G'_{\beta \alpha} \frac{f^{+}_{\beta} + f^{-}_{\beta} - 2 f_0}{2} \right). \end{array}
$$

### <span id="page-30-0"></span>4.3 Usage of the alternative approaches in the xFitter framework

The xFitter framework can be used to apply either PDF reweighting for NNPDF-style PDF probability distributions as well as for PDF profiling for PDF sets with Hessian PDF eigenvector error sets. The xFitter will automatically determine which method to use based on the specified input PDF.

This requires that the LHAPDF module is installed, see sections [5.1.4.](#page-33-1) In the xFitter steering files, as RunningMode the following parameter has to be chosen: 'LHAPDF Analysis'. This will write out the following files into the output directory:

- NNPDF-style PDFs:
	- pdf BAYweights.dat
	- pdf GKweights.dat
- Hessian PDFs:
	- pdf\_vector\_cor.dat
	- pdf shifts.dat
	- pdf rotate.dat

These files can be used to either perform reweighting or profiling as described in the following. The module tools/process is used for this purpose. Therefore the user has to change into this directory for further steps.

#### <span id="page-30-1"></span>4.3.1 xfitter-process: Bayesian Reweighting

To get the results as LHAPDF files, the xfitter-process has to be run in order:

### bin/xfitter-process reweight usage: xfitter-process reweight number\_output\_replicas pdf\_weights pdf\_dir\_in pdf\_dir\_out

here, the following parameters need to be given:

• number output replicas is the number of PDF sets that the replica should contain after the reweighting.

- pdf\_weights is the file with the weights (the output of the main part of the xFitter so either pdf BAYweights.dat or pdf GKweights.dat, depending on which weighting scheme you want to use.
- pdf\_dir\_in is the directory of the input PDF set, e.g. /share/LHAPDF/NNPDF30\_nlo\_as\_0118
- pdf\_dir\_out is the directory of the input PDF set, e.g. /share/LHAPDF/NNPDF30\_myNewPDFset

two checks plots are automatically created when running the reweighting:

- ./weights.pdf: weight distributions (used in the reweighting procedure replicas with high weights are kept, low weight replicas are thrown out)
- ./palpha.pdf (only for Bayesian weighting): distribution of the probability, that the uncertainties of the new data should be re-scaled by a factor of alpha. The rescaling factor alpha should therefore ideally be 1. It is essentially a measure of the compatibility of the new data with the old data (it should be around around 1, if it is larger than that, say around 1.7, then then the new data are incompatible with the ones included in the fit - 0.5 for example however suspiciously good).

To plot the results as comparions with the input data, the bin/xfitter-draw program can be run just as for the other fits, e.g. using the command:

### bin/xfitter-draw reweight-BAY:output:"BAYreweighted" reweight-GK:output:"GKreweighted"

Help on the drawing program in general can be obtained running: bin/xfitter-draw –help

### <span id="page-31-0"></span>4.3.2 xfitter-process: Profiling

# <span id="page-32-0"></span>5 Program Manual

This section begins with a presentation of the installation instructions for various scenarios supported by the xFitter platform. There then follows a basic user manual which is intended to guide the user in his/her analysis.

### <span id="page-32-1"></span>5.1 Program Installation Instructions

To install xFitter together with the most commonly used modules it is suggested to use the default installation script:

https://wiki-zeuthen.desy.de/xFitter/xFitter/DownloadPage?action=AttachFile&do=view&target=install-xfitter

If you want to install the package manually, use the following instruciton.

### <span id="page-32-2"></span>5.1.1 Core Installation and Modules

The Installation Instructions are dependent on which modules are activated via the configuration option. To see complete list of options and possible modules, run

./configure --help

### <span id="page-32-3"></span>5.1.2 Pre-requirements

The xFitter program has been tested on various platforms: SL6 (64 bit), Ubuntu 14.04, Mac OS. The following programs and system libraries are required:

- gfortran, gcc and g++ comiliers.
- lapack, blas libraries

The following package is required in order to build the xFitter package:

• QCDNUM [\[7\]](#page-50-4) versions starting from qcdnum-17-01-13 should be used. These can be found at http://www.nikhef.nl/∼h24/qcdnum/QcdnumDownload.html

### <span id="page-33-0"></span>5.1.3 Default Minimal Installation

• Makesure that QCDNUM installation directory is added to the executabel path and that LD LIBRARY PATH points to the QCDNUM libraries. To verify that, type

qcdnum-config --libdir

and check that the printed directory is indeed included in the LD LIBRARY PATH list.

• Run:

./configure make make install

If your system does not have root analysis package installed, you can use the xFitter core functionality, however certain packages such as xfitter-draw can not be built. The support of these programs is included by default and thus root package is required when you run configure script without additional options. You may disable root by configuring using configure --disable-root option.

After these commands are finished, the executable  $bin/x$  fitter file should be installed

• Run a check:

bin/xfitter

### <span id="page-33-1"></span>5.1.4 Installation with external packages ( APPLGRID, APFEL, MELA, LHAPDF)

- Make sure that QCDNUM bin directory and libraries are included in the paths as described in the previous section
- Make sure that **\$PATH** and **\$LD\_LIBRARY\_PATH** variables point to the external package(s) enviroment.
- Run:

```
# For applgrid only:
 ./configure --enable-applgrid
# For mela only:
# ./configure --enable-mela
# For apfel only:
# ./configure --enable-apfel
# For lhapdf only
# ./configure --enable-lhapdf
# For all packages:
# ./configure --enable-applgrid --enable-mela --enable-apfel --enable-lhapdf
```

```
make
make install
```
After these commands are finished, the executable  $bin/x$  fitter file should be installed

• Run a check:

bin/xfitter

#### <span id="page-34-0"></span>5.1.5 Installation with HATHOR

Note that support of HATHOR is suspended in xFitter. Please use this option with extra caution.

• Download Hathor from

http://www-zeuthen.desy.de/˜moch/hathor/

and install it according to the instructions given there (requires LHAPDF library)

- Define a variable HATHOR ROOT such that HATHOR ROOT points to the directory of your Hathor installation
- Install the xFitter as described above but configuring it with the option "–enable-hathor" before building it

#### <span id="page-34-1"></span>5.1.6 Installation for TMD (uPDF) in high-energy factorisation (using CASCADE)

• Installation with TMD requires Cascade and Pythia generators, they can be downloaded from http://cascade.hepforge.org/ and https://pythia6.hepforge.org/ respectively.

After installation of the generator packages, the CASCADE ROOT and PYTHIA ROOT environment variables have be specified and point to the corresponding libraries. In the DESY afs environment the pre-installed versions of Cascade and Pythia can be used:

export CASCADE\\_ROOT=/afs/desy.de/group/alliance/mcg/public/MCGenerators/cascade/2.2.04/\\$SYSNAME export PYTHIA\\_ROOT=/afs/desy.de/group/alliance/mcg/public/MCGenerators/pythia6/425/\\$SYSNAME}

where SYSNAME  $=$  i586 rhel50 or similar.

• Run:

./configure --enable-updf --enable-lhapdf make make install

- use steering and MINUIT input files from "input\_steering":
	- cp input-steering/steering.txt.kt-factorisation steering.txt
	- cp input-steering/minuit.in.txt.kt-factorisation minuit.in.txt
	- cp input-steering/steer-ep-CASCADE steer-ep
	- cp input-steering/steer\_gluon-evolv steer\_gluon-evolv
- edit steering.txt:

```
\&CCFMFiles: give name for output grid file for uPDF
\&\fitter\
TheoryType = 'uPDF3' ! 'DGLAP' -- collinear evolution
            ! 'uPDF' -- un-integrated PDFs:
            ! uPDF1 fit with kernel ccfm-grid.dat file
            ! uPDF2 fit evolved uPDF, fit just normalisatio
             ! uPDF3 fit using precalculated grid of sigma_hat
             ! uPDF4 fit calculating kernel on fly, grid of sigma hat
```
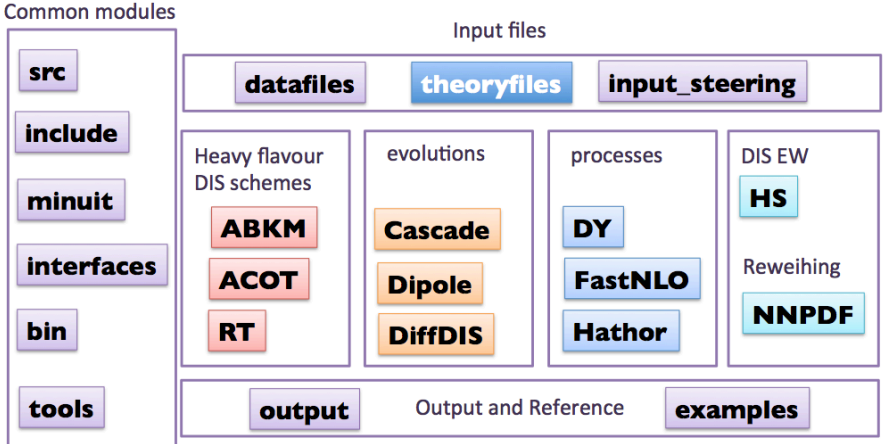

<span id="page-35-2"></span>Figure 8: Schematic structure of the xFitter program organisation in different modules.

The recommended option is uPDF4, which evolves the evolution kernel for gluons and valence quarks (evolution parameters are set in steer\_gluon-evolv). After evolution of the kernel,  $\hat{\sigma}$  is calculated in a grid in *x* at the  $Q^2$  values used in the data sets selected. The  $\hat{\sigma}$  values are stored for transverse and longitudinal cross sections for light quarks ( $n_f \leq 3$ ), charm and beauty quarks.

- run the program: bin/xfitter
- plotting  $F_2$  fit results: xfitter-draw can be used to draw  $F_2$  results. The uPDFs need to be plotted with an external package (currently not available).

### <span id="page-35-0"></span>5.2 User Manual

In this section a user manual is presented. The section starts with a general overview of the code organisation and it follows with a more detailed explanation for the most frequently used functions.

### <span id="page-35-1"></span>5.2.1 Code Organisation

A general diagram of available modules is illustrated in figure [8.](#page-35-2) The flow is depicted such that it follows the structure of the xFitter .

In addition, an inventory list with short description of existing subroutines is presented in Table [4.](#page-36-0) Here we choose to enlist only the routines from the common target module to guide the user of available functionalities.

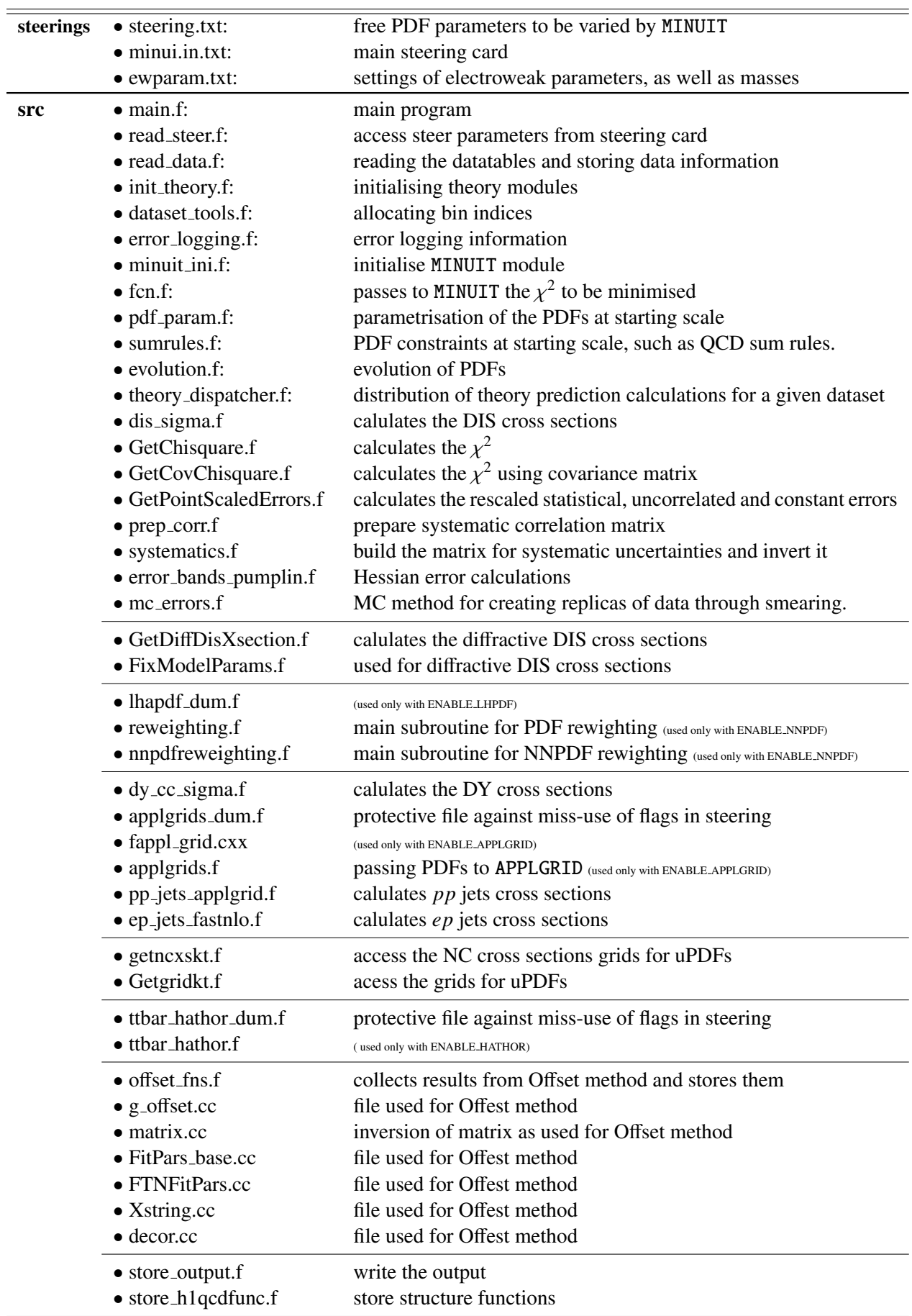

<span id="page-36-0"></span>Table 4: A list of main subroutines are listed with a short description of their function.

### <span id="page-37-0"></span>5.2.2 Steering files

The software behavior is controlled by three files with steering commands. These files have predefined names:

- steering.txt controls main "stable" (un-modified during minimisation) parameters. The file also contains names of data files to be fitted and definitions of kinematic cuts
- minuit.in.txt controls minimisation parameters and minimisation strategy. Standard MINUIT commands can be provided in this file
- ewparam.txt controls electroweak parameters such as W and Z boson masses and CKM matrix parameters.

### Steering.txt

Different options are activated via steering flags in the main steering file.

The format of the steering file follows standard "namelist" conventions. Comments start with exclamation mark (similarly used for data file format). The following namelist blocks are encountered:

- xFitter: Main steering cards.
- InFiles: Namelist to specify input data
- InTheory: (Optional) Namelist to provide fixed theory predictions with uncertainties as text files.
- InCorr: (Optional) Namelist to control statistical correlation files
- Scales: (Optional) Namelist to modify renormalisation/factorisation scale
- CovarToNuisance (Optional) Namelist to convert covariance matrix to nuisance parameter representation for data sets were some of the uncertainties are represented using covarainace or correlation matricies.
- QCDNUM: (Optional) Namelist to modify QCDNUM evolution parameters such as *x* and  $Q^2$  grids.
- Systematics: (Optional) Namelist to modify behavior of different systematic sources.
- ExtraMinimisationParameters: Namelist to add extra to MINUIT parameters.
- OutDir: (Optional) allows to modify default output directory
- Output: Namelist that outputs steering cards
- Cuts: Namelist for process dependent cuts
- MCErrors (Optional):Namelist for MC errors steering cards
- Cheb (Optional): Chebyshev study namelist
- Poly (Optional): pure polynomial parameterisation for valence quarks
- HOScale (Optional): choose the factorisation scale for HOs
- lhapdf (Optional):LHAPDF steering card

These namelist blocks are described in greater details in the User's example [5.3.](#page-49-0)

The main namelist xFitter specifies most important features of the program. They are controlled by the following keywords:

### RunningMode:

defines the mode in which the program can be used. Possible values are:

- RunningMode = 'Fit' the default mode which uses MINUIT-based minimisation of PDFs and other parameters.
- RunningMode = 'LHAPDF Analysis' uses PDFs from the LHAPDF library to produce predictions for the central PDF set as well as eigenvector or MC replica variations. This mode requires --enable-lhapdf flag at the package configuration stage. The resulting predictions can be analysed using the xfitter-process program to perform PDF profiling or reweighting, following the formalism discussed in Section [4.](#page-26-0)
- RunningMode = 'PDF Rotate' dedicated mode, which uses InTheory tabulated predictions to perform re-diagonalization of PDFs along data predictions. The output of this mode can be processed using rotate module of the xfitter-process program

### TheoryType:

is a steering flag which defines the theory type via the chosen evolution. The following types are supported:

- TheoryType = 'DGLAP' as used for collinear evolution theories, using default QCDNUM evolution. Other versions of DGLAP evolution include: TheoryType = 'DGLAP APFEL', where QCDNUM is replaced by APFEL, requires --enable-apfel; TheoryType = 'DGLAP QEDEVOL', where QCDNUM evolution includes photon PDF; TheoryType = 'DGLAP\_APFEL\_QED', where DGLAP evolution is performed by APFEL and includes photon PDF. For these types another flag is needed to specify the order of the perturbative series in  $\alpha_s$ : Order which can be leading order ('LO'), next-to-leading order ('NLO') and when available 'NNLO'.
- TheoryType = 'DIPOLE' as used for the dipole models;
- TheoryType = 'uPDF' as used for the un-integrated PDFs (with 4 variants)
- Starting scale: The evolution starting scale is set via flag Q02, commonly set below charm threshold, as imposed by QCDNUM.

### DIS Heavy Flavour Scheme type:

For the DIS process, several schemes are available for heavy quark treatments via HF\_SCHEME flag.

- VFNS (Variable Flavour Number Schemes):
	- RT-VFNS schemes [from Robert Thorne], HF SCHEME = RT, RT OPT, as well as the fast variants based on k-factors RT FAST, RT OPT FAST
	- Zero Mass VFNS [qcdnum], ZM-VFNS
	- ACOT (ACOT-Full, ACOT-ZM, S-ACOT-Chi) schemes [from Fred Olness], HF SCHEME = ACOT Full, ACOT Chi, ACOT ZM, they are all based on k-factors.
	- FONLL schemes, from 'A' to 'C' with MSbar or pole masses for the heavy quarks, e.g. HF SCHEME = 'FONLL-A', 'FONLL-A RUNM OFF', 'FONLL-A RUNM ON'.
- FFNS (Fixed Flavour Number Scheme)
	- $-$  via QCDNUM, HF\_SCHEME = FF
	- via ABM (openqcdrad-1.6) [from Sergey Alekhin], HF SCHEME = FF ABM

IMPORTANT to note if running with FFNS  $(nf=3)$ :

- only neutral current DIS data should be used in FF scheme due to missing NLO coefficient functions in charged current process, in this cases valence quark parameters need to be fixed in minuit.in.txt file.
- In FF ABM implementation the charged current coefficients are available therefore valence parameters do not need to be fixed.
- $\alpha_s(Q^2)$  in FFNS is 3-flavour and recommended to be set to the value of 0.105 such that is not too high at low energies
- the scale in FFNS is defined as  $\mu^2 = Q^2 + 4m_h^2$  by default, can be changed in HQScale in steering.txt(scale variation in ABM not yet implemented)
- the pole mass definition for heavy quarks is set in ABM by default, the running mass definition  $[26]$  can be switched in by setting HF\_SCHEME = FF ABM RUNM in steering.txt

### PDFType:

.

can be set to 'proton' (default) or 'lead' (experimental option)

#### PDF parametrisation style:

There are various types of parametric functional form supported by xFitter . They are accessed via the steering flag called PDFStyle. Available styles are summarised as follows:

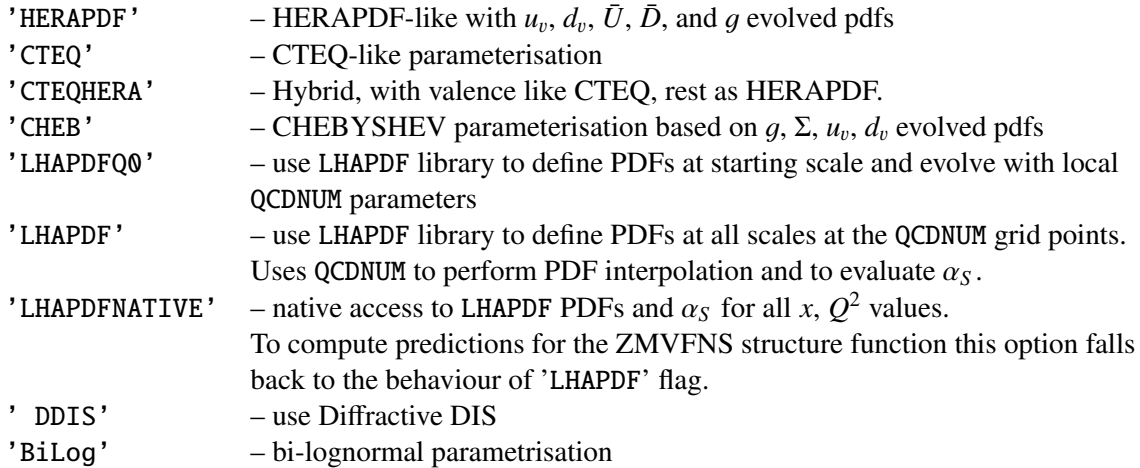

These styles were described in details in section [3.1.](#page-17-1) The LHAPDF-type styles can be used only with proper configuration settings, as explained in the section [5.1.](#page-32-1)

### Definition of Chisquares:

The  $\chi^2$  function definitions and xFitter implementation are given in [3.2.](#page-20-0) Briefly, different options for various  $\chi^2$  terms are controlled by the flag 'CHI2SettingsName' to specify the term and by the flag Chi2Settings to specify the options. 'CHI2SettingsName' can have following values:

- 'StatScale', 'UncorSysScale', 'CorSysScale' for statistical, uncorrelated, and correlated systematic uncertainties. Their scaling properties can be 'NoRescale', 'Poisson' or 'Linear'
- 'UncorChi2Type', 'CorChi2Type' control treatment of systematics uncertainties correlation. They can take values of 'Diagonal', 'Hessian'

(logical) debug flag:The debug flag will be turned on for more print outs via LDEBUG.

### Selection of the data:

The namelist &Cuts, located inside the steering.txt file can be used to apply simple process dependent cuts. The cuts are limited to bin variables. Simple low and high limits are allowed. For example, a cut on  $Q^2 > 3.5$  GeV<sup>2</sup> for NC ep scattering is specified as

```
! Rule #1: Q2 cuts
ProcessName(1) = 'NC e+-p'
Variable(1) = '02'CutValueMin(1) = 3.5CutValueMax(1) = 1000000.0
```

| set title    |                 |              |              |  |
|--------------|-----------------|--------------|--------------|--|
|              | new 13p HERAPDF |              |              |  |
| parameters   |                 |              |              |  |
| 1.           | "Ag"            | 0.0000       | 0.           |  |
| 2            | "Bq"            | $-0.226958$  | 1.126400e-03 |  |
| з            | "Cg"            | 7.4980       | 1.749400e-02 |  |
| 4            | "Dq"            | 0.0000       | Θ.           |  |
| 5            | "Eg"            | 0.0000       | Θ.           |  |
| 6            | "Fa"            | 0.0000       | Θ.           |  |
| 7            | 'Aprig'         | 1,3622869    | 8.304000e-03 |  |
| 8            | "Bprig"         | $-0.2870788$ | 9.282100e-04 |  |
| 9            | "Cprig"         | 25.          | е.           |  |
| 11           | "Auv"           | 0.0000       | 0.           |  |
| 12           | "Buy"           | 0.7182090    | 1.112800e-03 |  |
| 13           | "Cuv"           | 4,440799     | 5.884100e-03 |  |
| 14           | "Duv"           | 0.0000       | 0.           |  |
| 15           | "Euv"           | 7.71657      | 5.532400e-02 |  |
| 21           | "Adv"           | 0.0000       | Θ.           |  |
| 22           | "Bdv"           | 0.76611      | 3.905000e-03 |  |
| 23           | "Cdv"           | 4.787201     | 2.102800e-02 |  |
| 24           | "Ddv"           | 0.0000       | Θ.           |  |
| 25           | "Edv"           | 0.0000       | Θ.           |  |
| 31           | 'Aubar'         | 0.0000       | Θ.           |  |
| 32           | 'BUbar'         | 0.0000       | 0.           |  |
| 33           | 'CUbar'         | 3.7124059    | 2.586100e-02 |  |
| 34           | 'DUbar'         | 0.0000       | 0.           |  |
| 35           | "EUbar"         | 0.0000       | Θ.           |  |
| 41           | 'ADbar'         | 0.170713     | 4.155600e-04 |  |
| 42           | 'BDbar'         | $-0.159491$  | 3.024600e-04 |  |
| 43           | "CDbar"         | 2.89758      | 4.442000e-02 |  |
| 44           | 'DDbar'         | 0.0000       | Θ.           |  |
| 45           | "EDbar"         | 0.0000       | 0.           |  |
| 51           | "AU"            | 0.0000       | 0.           |  |
| 52           | "BU"            | 0.0000       | Θ.           |  |
| 53           | "cu"            | 0.0000       | Θ.           |  |
| 54           | "DU"            | 0.0000       | ø.           |  |
| 55           | "EU"            | 0.0000       | Θ.           |  |
| 61           | 'AD'            | 0.0000       | Θ.           |  |
| 62           | "BD"            | 0.0000       | 0.           |  |
| 63           | "CD"            | 0.0000       | Θ.           |  |
| 64           | "DD"            | 0.0000       | ø.           |  |
| 65           | "ED"            | 0.0000       | 0.           |  |
| 71           | 'Asea'          | 0.0000       | Θ.           |  |
| 72           | 'Bsea'          | 0.0000       | 0.           |  |
| 73           | 'Csea'          | 0.0000       | 0.           |  |
| 74           | 'Dsea'          | 0.0000       | 0.           |  |
| 75           | "Esea"          | 0.0000       | ø.           |  |
| 81           | 'Adel'          | 0.0000       | 0.           |  |
| 82           | 'Bdel'          | 0.0000       | Θ.           |  |
| 83.          | 'Cdel'          | 0.0000       | ø.           |  |
| 84           | 'Ddel'          | 0.0000       | Θ.           |  |
| 85           | 'Edel'          | 0.0000       | Θ.           |  |
|              |                 |              |              |  |
|              |                 |              |              |  |
|              |                 |              |              |  |
| *set print 3 |                 |              |              |  |
| call fcm 3   |                 |              |              |  |
|              | *migrad 200000  |              |              |  |
| *hesse       |                 |              |              |  |
| set print 3  |                 |              |              |  |
|              |                 |              |              |  |
| return       |                 |              |              |  |
|              |                 |              |              |  |

<span id="page-40-0"></span>Figure 9: An example of a MINUIT steering card.

Maximum 100 cuts can be used by default.

The specific input files are stored in the *input steerin*g*s* directory and it contains the following ready to use inputs (with corresponding MINUIT files):

- steering.txt.ALLdata: all data files
- steering.txt.DIFFRACTION: diffraction specific settings
- steering.txt.kt-factorisation: kt factorisation specific settings
- steering.txt.dipole: dipole model specific settings

### MINUIT steering cards

The MINUIT steering card is described below, a sample file is presented in Fig. [9](#page-40-0)

The first three lines set the title and specify the list of MINUIT parameters which are to follow. The index of parameters is the first column and it is hardwired to the source code:

- 1 -10 gluon parameters
- 11-20 uval parameters
- 21-30 dval parameters
- 31-40 Ubar parameters
- 41-50 Dbar parameters
- 51-60 U parameters
- 61-70 D parameters
- 71-80 Sea parameters
- 81-90 Delta parameters
- 91-100 other parameters: alphas (95), fs=Dbar/str (96), fc=Ubar/ch (97)

The second column represents just user defined names, the third column is the input starting value for the parameter. The forth column sets the step size (usually chosen the same order as the error). If the step size is zero this parameter is FIXED. The fifth column sets the lower bound of the fit parameter, The sixth column sets the upper bound of the fit parameter if these columns are not filled then there are no bounds.

Only parameters that have non-zero stepsize are varied in the fit (free parameters). Another way to fix the parameters is simply by typing at the end of the list of parameters "FIX parameter number". (make sure there is one line free before the MINUIT list). Examples of commands taken by MINUIT are:

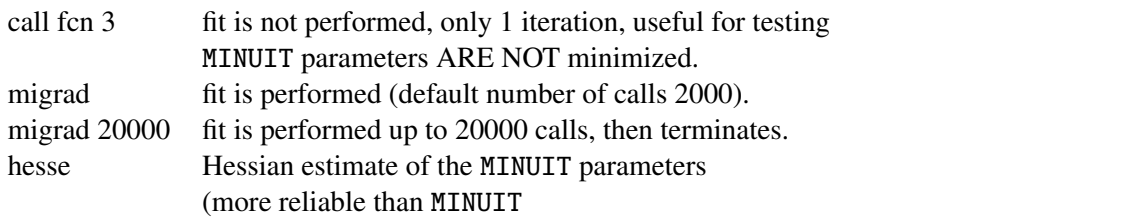

The output of the fit is stored in the output/ directory as minuit.out.txt. Statements in minuit.out.txt which are useful for interpreting the results of the fit:

- FCN=575.16 this is total chisquare
- FROM MIGRAD STATUS=CONVERGED this is desirable for a fit that converged
- FROM HESSE STATUS=OK this is desirable for a fit that converged
- ERROR MATRIX ACCURATE errors estimated with HESSE method

### xFitter parameters for diffractive fits

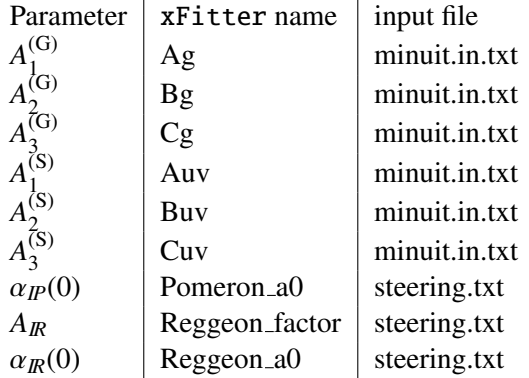

### xFitter parameters for dipole fits

The default initial parameters for the fit without valence quarks are :

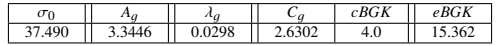

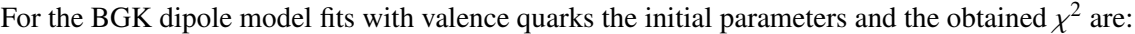

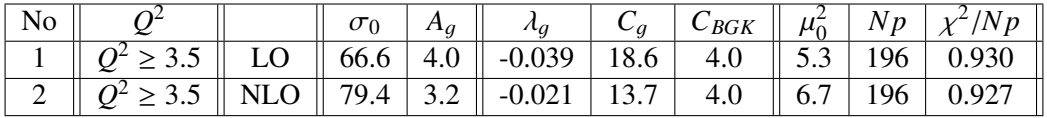

### <span id="page-42-0"></span>5.2.3 Data file format

Experimental data are provided by the standard ASCII text files. The files contain a "header" which describes the data format and the "data" in terms of a table. Each line of the data table corresponds to a data point, the meaning of the columns is specified in the file header.

For example, a header for HERA-I combined H1-ZEUS data for e+p neutral current scattering cross section is given in the file

datafiles/H1ZEUS NC e-p HERA1.0.dat

The format of the file follows standard "namelist" conventions. Comments start with an exclamation mark. Pre-defined variables are:

- Name (string) provides the name of the data set
- Reaction (string) reaction type of the data set. Reaction type is used to trigger the corresponding theory calculation. The following reaction types are currently supported by the xFitter:
	- 'NC e+-p' double differential NC ep scattering (ZM-VFNS and RT-VFNS schemes)
	- 'CC e+-p' double differential CC ep scattering (ZM-VFNS scheme)
	- $\sim$  'CC pp' single differential  $d\sigma_{W^{\pm}}/det a_{\ell^{\pm}}$  production and W asymmetry at *pp* and *pp* colliders (LO+kfactors and APPLGRID interface)
	- $-$  'NC pp' single differential  $dσ_Z/dy_Z$  at *pp* and *pp* colliders (LO with k-factors and APPL-GRID interface)
	- 'pp jets APPLGRID'  $pp \rightarrow$  inclusive jet production, using APPLGRID
	- 'pp jets FastNLO  $pp \rightarrow$  inclusive jet production, using fastNLO.
	- $-$  'FastNLO jets' jet cross sections using fastNLO interface. All *ep*, *pp* and *pp* colliders are supported.
	- 'FastNLO ep jets normalised' jet cross sections in the *ep* collisions using fastNLO interface and normalised to the inclusive DIS cross sections.
- NData (integer) specifies number of data points in the file. This corresponds to the number of table rows which follow after the header.
- NColumn (integer) number of columns in the data table.
- ColumnType (array of strings) Defines layout of the data table. The following column types are pre-defined: 'Bin', 'Sigma', 'Error' and 'Dummy' The keywords are case sensitive. 'Bin' correspond to an abstract bin definition, 'Sigma' corresponds to the data measurement, 'Error' - to various type of uncertainties and 'Dummy' indicates that the column should be ignored.
- ColumnName (array of strings) Defines names of the columns. The meaning of the name depends on the ColumnType. For ColumnType 'Bin', ColumnName gives a name of the abstract bin. The abstract bins can contain any variable names, but some of them must be present for correct cross section calculation. For example, 'x', 'Q2' and 'y' are required for DIS NC cross-section calculation.

For ColumnType 'Sigma', ColumnName provides a label for the observable, which can be any string.

For ColumnType 'Error', the following names have special meaning:

- 'stat' specifies column with statistical uncertainties, request Poisson re-scaling;
- 'stat const' specifies column with statistical uncertainties, request no re-scaling of the errors;
- 'uncor' specifies column with uncorrelated uncertainties. Any name containing keyword "uncor" is treated as an uncorrelated error source, e.g. "h1 uncor";
- 'uncor const' specifies column with uncorrelated uncertainties, request no re-scaling of the errors;
- 'total' specifies column with total uncertainties. Total uncertainties are not used in the fit, however there is an additional check is performed if 'total' column is specified: sum in quadrature of statistical, uncorrelated and correlated systematic uncertainties is compared to the total and a warning is issued if they differ significantly.
- 'ignore' specifies column to be ignored (for special studies).
- Other names specifies columns of correlated systematic uncertainty. For a given data file, each column of the correlated uncertainty must have unique name. To specify correlation across data files, same name must be used for different files.
- SystScales (array of float) For special studies, systematic uncertainties can be scaled The numbering of uncertainties starts from the first column with the ColumnType 'Error'. For example, setting

### SystScale $(1) = 2$ .

in datafiles/H1ZEUS NC e-p HERA1.0.dat would scale systematic uncertainty by factor of two.

- Percent (array of bool) For each uncertainty specify if it is given in absolute ("false") or in percent ("true"). The numbering of uncertainties starts from the first column with the ColumnType 'Error' (see example above).
- NInfo (integer) Calculation of the cross-section predictions may require additional information about the data set. The number of information strings is given by NInfo
- CInfo (array of strings) Names of the information strings. Several of them are predefined for different cross-section calculations.
- DataInfo (array of float) Values, corresponding to CInfo names.
- IndexDataset (integer) Internal xFitter index of the data set. Provide unique numbers to get extra info for  $\chi^2/dof$  for each data set.
- TheoryInfoFile (string) Optional additional theory file with extra information for crosssection calculation. This could be k-factors, APPLGRID file or fastNLO table.
- TheoryType (string) Theory file type can be set to 'kfactor', 'applgrid', 'fastnlo' or 'expression'. See further for more details.
- TermInfo (string) list of specific options for term processors.
- TermName (string) names of terms used in the theory expression.
- TermSource (string) pathes from where the term numerical values should be taken.
- TheorExpr (string) theory epression in simple algebraic form.
- NKFactor (integer) For kfactor files, number of columns in TheoryInfoFile.
- KFactorNames (array of strings) For kfactor files, names of columns in TheoryInfoFile.

Depending on the chosen process specific requirements for the header might be present. Dataset-wise options are provided by a CInfo / DataInfo variable set. In case the information varies between data points (e.g. bin borders, hadronisation corrections etc.) it is provided in the data file and recognised by the program using reserved column names. In the following all these requirements are listed and briefly explained.

The theory type *expression* allows a flexibility in theory definition making it possible to set a simple formula in TheorExpr string variable. The expression terms must be preliminary defined in TermName – a string value, starting with alphabetical character, TermType – recognized string values are 'kfactor', 'applgrid' or 'virtgrid', TermInfo – additional options for the term processing code, and TermSource – the files from where the predictions are taken. TermType defines which type of the expression term is used:

- kfactor is a term wich denotes an array of *K*-factors corresponding to the data bins. The TermSource for this term must point to a file with the *K*-factor table, containing three columns: bin lower and higher edges, and the *K*-factor value. The comments starting with "#" are ignored.
- applgrid term tells the parser to initialize the APPLGRID grid for the cross section evaluation. The grid options are defined with additional options in DataInfo and CInfo.
- virtgrid can be used if the fit is performed on the multidimensional measurement results. The TermSource in this case is a text file with a virtual grid definition. Consider for example the data are a triple differential measurement of a cross section in *X*, *Y* and *Z* observables. Internally the theory prediction for such measurement is represented as a linear array – a sequence of APPLGRID grids for *Z*, each corresponding to the hyperbin in *X* and *Y*. The virtual grid file in this case is a table, where

each row denotes the hyperbin with its edges, APPLGRID file location and number of bins in it:

*X* low 0 *X* high 0 *Y* low 0 *Y* high 0 path/to/applgrid 0 0.root *M*(0; 0) *X* low 0 *X* high 0 *Y* low 1 *Y* high 1 path/to/applgrid 0 1.root *M*(0; 1) . . . *X* low 0 *X* high 0 *Y* low *NY Y* high *NY* path/to/applgrid 0 *N<sup>Y</sup>* .root *M*(0; *N<sup>Y</sup>* ) *X* low 1 *X* high 1 *Y* low 0 *Y* high 0 path/to/applgrid 1 0.root *M*(1; 0) *X* low 1 *X* high 1 *Y* low 1 *Y* high 1 path/to/applgrid 1 1.root *M*(1; 1) . . . *X* low *N<sup>X</sup> X* high *N<sup>X</sup> Y* low 0 *Y* high 0 path/to/applgrid *N<sup>X</sup>* 0.root *M*(*NX*; 0) . . . *X* low *N<sup>X</sup> X* high *N<sup>X</sup> Y* low *NY Y* high *NY* path/to/applgrid *N<sup>X</sup> N<sup>Y</sup>* .root *M*(*NX*; *N<sup>Y</sup>* )

where  $N_X$ ,  $N_Y$  are the numbers of hyperbins in *X*, *Y* repectively and *M* is the number of bins in the corresponding APPLGRID. The order of hyprebin listing must be same as for the data table and the slowest changing hyperbin must go first. In case the fitted data is a double-differential cross section, only one hyperbin needs to be listed, i.e.:

| $X_0^{\text{low}}$ | $X_0^{\text{high}}$    | path/to/applgrid_0.root | $M(0)$                     |          |
|--------------------|------------------------|-------------------------|----------------------------|----------|
| $X_1^{\text{low}}$ | $X_1^{\text{high}}$    | path/to/applgrid_1.root | $M(1)$                     |          |
| ...                | $X_{N_X}^{\text{low}}$ | $X_{N_X}^{\text{high}}$ | path/to/applgrid_2N_X.root | $M(N_X)$ |

The comments starting with "#" are ignored.

The expression recognises simple arithmetic operations  $(+,-,'')$  and 'sum()' function which returns prediction summed over bins. Example:

```
TheoryType = 'expression'TermName = 'A1', 'K'TermType = 'applgrid','kfactor'
TermSource = 'path/to/grid.root' ,
             'path/to/kfactor.txt'
TheorExpr= 'K*A1'
```
The expression also recognises numerical terms, e.g.  $K^*A+0.1$ ', which do not require preliminary definition. Due to technical limitations, no spaces are allowed in TheorExpr value.

By default the numeric result of the expression is divided by the (hyper)bin width. In order to obtain initial values or use 'sum()' operation (integral of the differential distribution e.g. for normalization purposes) one should add '\_norm' suffix to the the TermType of 'applgrid' or 'virtgrid'. For example:

TheoryType = 'expression' TermName =  $'V'$ , 'A'

```
TermType = 'virtgrid','applgrid_norm'
TermSource = 'path/to/virtgrid.txt' ,
             'path/to/applgrid.root'
TheorExpr= 'V/sum(A)'
```
In order to obtain cross sections for a multidimensional measurement divided by the last bin width only (i.e. not divided by the hyperbin width), one should use TermType of 'applgrid normhyperbin' or 'virtgrid normhyperbin'.

An example of virtgrid.txt file:

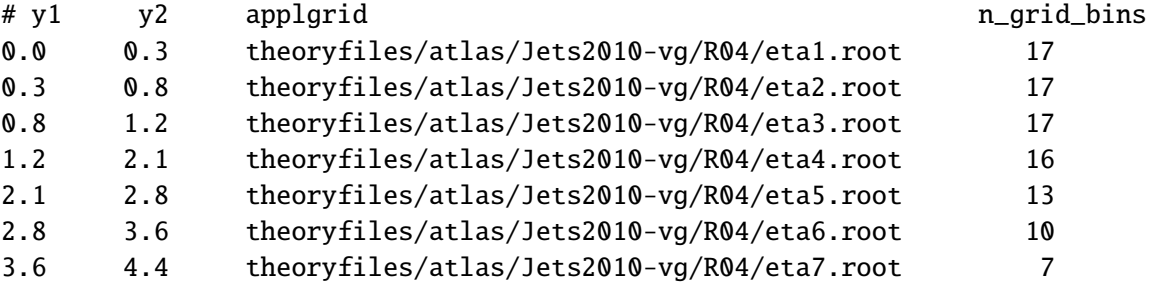

### Data format requirements for DIS

In this subsection we describe specific requirements for files using 'NC e+-p' and 'CC e+-p' reaction types. Examples of such input files are:

datafiles/H1ZEUS NC e-p HERA1.0.dat

datafiles/H1ZEUS CC e-p HERA1.0.dat.

The properly formatted DIS input files will have the following fields available in the CInfo variable list:

- 'sqrt(S)' the ep collision centre-of-mass energy in GeV. In particular, for HERA based results the the corresponding DataInfo value should be 300. for measurements based on data collected prior to 1997 (inclusive) and 318. for data collected after 1997.
- 'reduced' a field indicating whether calculated cross section should be reduced  $(1)$  or not (0.) (reference to proper equation somewhere in this manual).
- 'e charge' electric charge of the colliding lepton beam. Supported DataInfo values are '1.' for electron and '-1.' for positron.
- 'e polarity' polarity of the lepton beam. The corresponding DataInfo value should be between −1.0 and 1.0 (is this true?) with abs(1.0) indicating fully polarised beam and 0.0 fully unpolarised one.

In case of non-vanishing polarity the following additional fields are required:

- 'pol err unc' explain
- 'pol err corLpol' explain
- 'pol err corTpol' explain

The inclusive DIS cross sections are calculated on an  $x-Q^2$ -y grid. Correspondingly, the following columns need to present in the correctly formatted input file: 'x', 'Q2' and 'y'.

#### Data format requirements for fastNLO

In this subsection we describe data format specific for the fast NLO implementation accessed by choosing 'FastNLO jets' and 'FastNLO ep jets normalised' reaction types. Examples of properly formatted files are:

datafiles/HERA/ZEUS InclJets HighQ2 98-00.dat

datafiles/HERA/H1\_NormInclJets\_HighQ2\_99-07.dat.

TheoryType = 'FastNLO' indicates usage of the fastNLO. The variable ThoryInfoFile should contain the proper path to the fastNLO table in version 2.0 or higher. xFitter supports both flexible and inflexible scales. Older fastNLO tables can be still accessed through the APPLGRID interface.

The following fields are required to be present in the CInfo list:

- 'PublicationUnits' The desired units in which the cross sections are calculated by the fastNLO code. If the corresponding DataInfo field is set to '1.' the cross sections will be given in the same units as used in the relevant publication. In the case it is set to '0.', absolute cross section units will be used.
- 'MurDef', 'MufDef' The renormalisation and factorisation scale definitions used with variable scale fastNLO tables. If the chosen fastNLO table does not support variable scales, these fields will be ignored and the scale embedded within the table will be used instead. The values of the corresponding DataInfo fields set the renormalisation scale  $\mu_r$  and factorisation scale  $\mu_f$  following the fastNLO standard:

value: definition  
\n0: 
$$
\mu_{r/f}^2 = \mu_1^2
$$
  
\n1:  $\mu_{r/f}^2 = \mu_2^2$   
\n2:  $\mu_{r/f}^2 = (\mu_1^2 + \mu_2^2)$   
\n3:  $\mu_{r/f}^2 = (\mu_1^2 + \mu_2^2)/2$   
\n4:  $\mu_{r/f}^2 = (\mu_1^2 + \mu_2^2)/4$   
\n5:  $\mu_{r/f}^2 = ((\mu_1 + \mu_2)/2)^2$   
\n6:  $\mu_{r/f}^2 = ((\mu_1 + \mu_2))^2$   
\n7:  $\mu_{r/f}^2 = \max(\mu_1^2, \mu_2^2)$   
\n8:  $\mu_{r/f}^2 = \min(\mu_1^2, \mu_2^2)$   
\n9:  $\mu_{r/f}^2 = (\mu_1 * exp(0.3 * \mu_2))^2$ 

where  $\mu_1$  and  $\mu_2$  are specific scales chosen during production of the table. In particular for jet production at HERA traditionally

$$
\mu_1^2 = Q^2 \qquad \mu_2^2 = p_T^2
$$

- sqrt( $S$ ) Should be defined only for 'FastNLO ep jets normalised' reaction type. The ep collision centre-of-mass energy in GeV. In particular, for HERA based results the the corresponding DataInfo value should be 300. for measurements based on data collected prior to 1997 (inclusive) and 318. for data collected after 1997.
- 'lumi(e-)/lumi(tot)' Should be defined only for 'FastNLO ep jets normalised' reaction type. The normalisation depends on the ratio of the luminosities of the positron and electron data used for the cross section measurement. This ratio should be given in a format  $(\text{lumi}(e^-) / (\text{lumi}(e^+) + \text{lumi}(e^+))$  and ashould take values between [0., 1.].

• 'UseZMVFNS' — Should be defined for 'FastNLO ep jets normalised' reaction type. The calculation of the integrated inclusive DIS cross sections could be time consuming. This option provides an opportunity to use a "Zero Mass Variable Flavour Number Scheme" approximation which is very fast and provides enough precision for normalisation purposes. ZMVNS is used if the corresponding DataInfo field is set to 1. Otherwise, the same scheme is used as defined globally with the variable 'HF SCHEME' defined in steering.txt file.

In addition there are some specific values within the ColumnName field which allow information specific to each data point to be passed. They are listed below:

- 'Z0Corr' (optional) The correction due to the  $Z_0$  boson exchange. If it is given, each point calculated by the fastNLO code will be multiplied by the Z0Corr value.
- 'NPCorr' (optional) The non-perturbative correction. If it is given, each point calculated by the fastNLO code will be multiplied by the NPCorr value. Z0Corr and NPCorr can be added simultaneously, and in this case the calculated cross sections will be multiplied by the product Z0Corr \* NPCorr.
- 'q2min', 'q2max', 'ymin', 'ymax', 'xmin', 'xmax' Should be defined for 'FastNLO ep jets normalised' reaction type and are used to define DIS phase space for the normalisation. Since these three  $(q2, y, x)$  are connected by the relation

$$
Q^2 = x \cdot y \cdot s \tag{70}
$$

only two are required to be present to unambiguously define the DIS phase space for each data point.

#### <span id="page-48-0"></span>5.2.4 Understanding the output

The results of the minimization are printed to the standard output and written to files in the output/ directory.

The quality of the fit can be judged based on the total  $\chi^2$  per degrees of freedom. It is printed for each iteration as

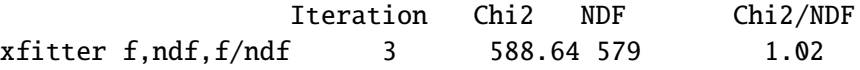

The resulting  $\chi^2$  is reported at the end of minimisation for each data set and for the correlated systematic uncertainties separately. This information is printed and written to the output/Results.txt file. The Results.txt file contains additional information about shifts of the correlated systematic uncertainties.

The minimization information from the MINUIT program is stored using the standard MINUIT output format in the output/minuit.out.txt file. The level of verbosity for this information can be changed by MINUIT commands in the minuit.in.txt file. It is a good idea to check that MINUIT does not report any errors or warnings at the end of minimisation.

Point by point comparison of the data and predictions after the minimization is provided in the file stored in output/fittedresults.txt. The file reports three columns corresponding to the three first bins of the input tables, data value, sum in quadrature of statistical and uncorrelated systematic uncertainty, total uncertainty and then the predicted value, before and after applying correlated systematic shifts, the pull between the data and theory and the data set index. The pull *p* is calculated as

$$
p = \frac{\mu - m}{\sigma_{\text{uncor}}} \tag{71}
$$

where  $\mu$  is the data value, *m* is the prediction and  $\sigma_{\text{uncor}}$  is the total uncorrelated uncertainty. Similar information is stored in the pulls.first.txt and pulls.last.txt files ( dataset index, first bin, second bin, third bin, theory, data, pull). Theory is adjusted for systematic error shifts in this case.

The output PDFs are stored in output/pdfs q2val XX.txt files. Each of the files reports values of gluon, and quark PDFs as a function of *x* for fixed  $Q^2$  points. The  $Q^2$  values and *x* grid are specified by &Output namelist in the steering.txt file.

The PDF information and data to theory comparisons can be plotted using the bin/DrawResults program. Calling it without arguments plots results from the output/ directory. Giving the programme one argument specifies the sub-directory where the information is read. Calling the bin/DrawResults program with two arguments provides a comparison of the PDFs obtained in the two fits.

In addition the xFitter package provides PDFs in the LHAPDF format as output/lhapdf.block.txt file. To obtain the LHAPDF grid file, run the tools/tolhapdf.cmd script. The script provides a PDFs.LHgrid file which can be read by the LHAPDF version lhapdf-5.8.6.tar.gz or later.

### <span id="page-49-0"></span>5.3 User Example

Two examples are available in xFitter for benchmarking purposes. The first example describes the default fit with HERA DIS inclusive data, the second is a fit where all the available data in xFitter are fitted simultaneously.

#### <span id="page-49-1"></span>5.3.1 DIS inclusive only

By default the xFitter steering files (steering.txt and minuit.in.txt) are set to fit the DIS inclusive cross section data. For this fit no any additional configuration options are required. The results of this example fit (total and partial  $\chi^2$ , systematic shifts, data to theory comparison and histograms, see section 8.4 "Understanding the output" for more details) can be compared to the result provided for benchmarking in "examples".

### <span id="page-49-2"></span>5.3.2 All processes

In order to run the second example with all data, the corresponding steering.txt from "input steering" has to be copied to the main directory:

```
cp input-steering/steering.txt.ALLdata steering.txt
```
The user must make sure that all data sets as given in steering.txt.ALLdata together with corresponding theory files have been downloaded before running this example.

Since the included sets contain various  $ep$ ,  $pp$ ,  $p\overline{p}$  and fix target data, it is necessary to have xFitter configured with APPLGRID, hathor and LHAPDF options (corresponding shared library linking as explained in section [5.1](#page-32-1) is required before configuration):

./configure –enable-applgrid –enable-lhapdf –enable-hathor

It is recommended to do "make clean" before each configuration. As in the previous case, the fit result can be compared to the one provided in "examples".

# <span id="page-50-0"></span>A How to add new data

Inclusion of the data files is controlled by &InFiles namelist in the steering.txt file. For example, by default the following four HERA-I files are included:

```
&InFiles
    NInputFiles = 4
    InputFileNames(1) = 'datafiles/H1ZEUS_NC_e-p_HERA1.0.dat'
    InputFileNames(2) = 'datafiles/H1ZEUS_NC_e+p_HERA1.0.dat'
    InputFileNames(3) = 'datafiles/H1ZEUS_CC_e-p_HERA1.0.dat'
    InputFileNames(4) = 'datafiles/H1ZEUS_CC_e+p_HERA1.0.dat'
&End
```
To include more files:

- Increase the NInputFiles variable.
- Specify the additional file by providing corresponding InputFileNames() variable.

Details about data file format can be found in section [5.2.3.](#page-42-0)

## **References**

- <span id="page-50-1"></span>[1] F. James and M. Roos, Comput. Phys. Commun. 10, 343 (1975).
- <span id="page-50-2"></span>[2] V. N. Gribov and L. N. Lipatov, Sov. J. Nucl. Phys. **15**, 438 (1972).
- [3] V. N. Gribov and L. N. Lipatov, Sov. J. Nucl. Phys. **15**, 675 (1972).
- [4] L. N. Lipatov, Sov. J. Nucl. Phys. **20**, 94 (1975).
- [5] Y. L. Dokshitzer, Sov. Phys. JETP 46, 641 (1977).
- <span id="page-50-3"></span>[6] G. Altarelli and G. Parisi, Nucl. Phys. B 126, 298 (1977).
- <span id="page-50-4"></span>[7] M. Botje (2010), http://www.nikef.nl/h24/qcdnum/index.html, [\[arXiv:1005.1481\]](http://arxiv.org/abs/arXiv:1005.1481).
- <span id="page-50-5"></span>[8] G. Curci, W. Furmanski, and R. Petronzio, Nucl. Phys. **B175**, 27 (1980).
- <span id="page-50-6"></span>[9] W. Furmanski and R. Petronzio, Phys.Lett. B97, 437 (1980).
- <span id="page-50-7"></span>[10] E. L. *et al.*, Phys. Lett. **B291**, 325 (1992).
- [11] E. L. *et al.*, Nucl. Phys. B392, 162, 229 (1993).
- <span id="page-50-8"></span>[12] S. Riemersma, J. Smith, and van Neerven. W.L., Phys. Lett. **B347**, 143 (1995), [hep-ph/[9411431\]](http://arxiv.org/abs/hep-ph/9411431).
- <span id="page-51-0"></span>[13] R. Demina, S. Keller, M. Kramer, S. Kretzer, R. Martin, *et al.* (1999), [hep-ph/[0005112\]](http://arxiv.org/abs/hep-ph/0005112).
- <span id="page-51-1"></span>[14] R. S. Thorne and R. G. Roberts, Phys. Rev. D 57, 6871 (1998), [hep-ph/[9709442\]](http://arxiv.org/abs/hep-ph/9709442).
- <span id="page-51-2"></span>[15] R. S. Thorne, Phys. Rev. **D73**, 054019 (2006), [hep-ph/[0601245\]](http://arxiv.org/abs/hep-ph/0601245).
- <span id="page-51-3"></span>[16] S. Forte, E. Laenen, P. Nason, and J. Rojo, Nucl. Phys. **B834**, 116 (2010), [\[arXiv:1001.2312\]](http://arxiv.org/abs/arXiv:1001.2312).
- <span id="page-51-4"></span>[17] V. Bertone, S. Carrazza, and J. Rojo, Comput. Phys. Commun. 185, 1647 (2014), [\[1310.1394\]](http://arxiv.org/abs/1310.1394).
- <span id="page-51-5"></span>[18] S. Alekhin, *OPENQCDRAD*, a program description and the code are available via: http://wwwzeuthen.desy.de/∼alekhin/OPENQCDRAD.
- <span id="page-51-6"></span>[19] A. D. Martin, Eur. Phys. J. C 63, 189 (2009).
- <span id="page-51-7"></span>[20] R. S. Thorne (2012), [\[arXiv:1201.6180\]](http://arxiv.org/abs/arXiv:1201.6180).
- <span id="page-51-8"></span>[21] J. C. Collins, Phys.Rev. D58, 094002 (1998), [hep-ph/[9806259\]](http://arxiv.org/abs/hep-ph/9806259).
- <span id="page-51-9"></span>[22] M. Cacciari, M. Greco, and P. Nason, JHEP 05, 007 (1998), [hep-ph/[9803400\]](http://arxiv.org/abs/hep-ph/9803400).
- <span id="page-51-10"></span>[23] J. C. Collins, F. Wilczek, and A. Zee, Phys. Rev. **D18**, 242 (1978).
- <span id="page-51-11"></span>[24] R. D. Ball, V. Bertone, M. Bonvini, S. Forte, P. G. Merrild, J. Rojo, and L. Rottoli (2015), [\[1510.00009\]](http://arxiv.org/abs/1510.00009).
- <span id="page-51-12"></span>[25] R. D. Ball, M. Bonvini, and L. Rottoli, JHEP 11, 122 (2015), [\[1510.02491\]](http://arxiv.org/abs/1510.02491).
- <span id="page-51-13"></span>[26] S. Alekhin and S. Moch, Phys. Lett. **B699**, 345 (2011), [\[arXiv:1011.5790\]](http://arxiv.org/abs/arXiv:1011.5790).
- <span id="page-51-14"></span>[27] K. H., N. Lo Presti, S. Moch, and A. Vogt, Nucl. Phys. **B864**, 399 (2012).
- <span id="page-51-15"></span>[28] H. Spiesberger, Private communication.
- <span id="page-51-16"></span>[29] Jegerlehner, Proceedings, LC10 Workshop **DESY 11-117** (2011).
- <span id="page-51-17"></span>[30] H. Burkhard, F. Jegerlehner, G. Penso, and C. Verzegnassi, in CERN Yellow Report on "Polarization at LEP" 1988.
- <span id="page-51-18"></span>[31] Y. Li and F. Petriello, Phys.Rev. D86, 094034 (2012), [\[arXiv:1208.5967\]](http://arxiv.org/abs/arXiv:1208.5967).
- <span id="page-51-19"></span>[32] G. Bozzi, J. Rojo, and A. Vicini, Phys.Rev. **D83**, 113008 (2011), [\[arXiv:1104.2056\]](http://arxiv.org/abs/arXiv:1104.2056).
- <span id="page-51-20"></span>[33] A. Falkowski, M. L. Mangano, A. Martin, G. Perez, and J. Winter (2012), [\[arXiv:1212.4003\]](http://arxiv.org/abs/arXiv:1212.4003).
- <span id="page-51-21"></span>[34] S. D. Drell and T.-M. Yan, Phys. Rev. Lett. **25**, 316 (1970).
- <span id="page-51-22"></span>[35] M. Yamada and M. Hayashi, Nuovo Cim. **A70**, 273 (1982).
- <span id="page-51-23"></span>[36] P. Nason, S. Dawson, and R. K. Ellis, Nucl.Phys. **B303**, 607 (1988).
- [37] P. Nason, S. Dawson, and R. K. Ellis, Nucl. Phys. **B327**, 49 (1989).
- <span id="page-51-24"></span>[38] M. L. Mangano, P. Nason, and G. Ridolfi, Nucl. Phys. **B373**, 295 (1992).
- <span id="page-51-25"></span>[39] A program description and the code are available via: [http://www.ge.infn.it/˜ridolfi/](http://www.ge.infn.it/~ridolfi/hvqlibx.tgz) [hvqlibx.tgz](http://www.ge.infn.it/~ridolfi/hvqlibx.tgz).
- <span id="page-51-26"></span>[40] O. Zenaiev, A. Geiser, K. Lipka, J. Blmlein, A. Cooper-Sarkar, *et al.* (2015), [\[1503.04581\]](http://arxiv.org/abs/1503.04581).
- <span id="page-52-0"></span>[41] O. Zenaiev, Doctoral thesis, Hamburg University (2015).
- <span id="page-52-1"></span>[42] V. Kartvelishvili, A. Likhoded, and V. Petrov, Phys.Lett. **B78**, 615 (1978).
- <span id="page-52-2"></span>[43] C. Peterson, D. Schlatter, I. Schmitt, and P. M. Zerwas, Phys. Rev. D27, 105 (1983).
- <span id="page-52-3"></span>[44] E. Braaten, K.-m. Cheung, S. Fleming, and T. C. Yuan, Phys.Rev. D51, 4819 (1995), [\[hep](http://arxiv.org/abs/hep-ph/9409316)ph/[9409316\]](http://arxiv.org/abs/hep-ph/9409316).
- <span id="page-52-4"></span>[45] M. Aliev, H. Lacker, U. Langenfeld, S. Moch, P. Uwer, *et al.*, Comput.Phys.Commun. 182, 1034 (2011), [\[arXiv:1007.1327\]](http://arxiv.org/abs/arXiv:1007.1327).
- <span id="page-52-5"></span>[46] P. Bärnreuther, M. Czakon, and A. Mitov (2012),  $\ar{x}$ iv:1204.5201].
- <span id="page-52-6"></span>[47] S. Moch, P. Uwer, and A. Vogt, Phys.Lett. B714, 48 (2012), [hep-ph/[1203.6282\]](http://arxiv.org/abs/hep-ph/1203.6282).
- <span id="page-52-7"></span>[48] T. Kluge, K. Rabbertz, and M. Wobisch, pp. 483–486 (2006), [hep-ph/[0609285\]](http://arxiv.org/abs/hep-ph/0609285).
- [49] M. Wobisch, D. Britzger, T. Kluge, K. Rabbertz, and F. Stober [fastNLO Collaboration] (2011), [\[arXiv:1109.1310\]](http://arxiv.org/abs/arXiv:1109.1310).
- <span id="page-52-8"></span>[50] D. Britzger, K. Rabbertz, F. Stober, and M. Wobisch [fastNLO Collaboration] (2012), [\[arXiv:1208.3641\]](http://arxiv.org/abs/arXiv:1208.3641).
- <span id="page-52-9"></span>[51] Z. Nagy and Z. Trocsanyi, Phys.Rev. **D59**, 014020 (1999), [hep-ph/[9806317\]](http://arxiv.org/abs/hep-ph/9806317).
- <span id="page-52-10"></span>[52] Z. Nagy and Z. Trocsanyi, Phys.Rev.Lett. 87, 082001 (2001), [hep-ph/[0104315\]](http://arxiv.org/abs/hep-ph/0104315).
- <span id="page-52-11"></span>[53] Z. Nagy, Phys.Rev. D68, 094002 (2003), [hep-ph/[0307268\]](http://arxiv.org/abs/hep-ph/0307268).
- <span id="page-52-12"></span>[54] Z. Nagy, Phys.Rev.Lett. 88, 122003 (2002), [hep-ph/[0110315\]](http://arxiv.org/abs/hep-ph/0110315).
- <span id="page-52-13"></span>[55] N. Kidonakis and J. Owens, Phys.Rev. **D63**, 054019 (2001), [hep-ph/[0007268\]](http://arxiv.org/abs/hep-ph/0007268).
- <span id="page-52-14"></span>[56] T. Carli *et al.*, Eur. Phys. J. **C66**, 503 (2010), [\[arXiv:0911.2985\]](http://arxiv.org/abs/arXiv:0911.2985).
- <span id="page-52-15"></span>[57] J. M. Campbell and R. K. Ellis, Phys. Rev. D60, 113006 (1999), [\[arXiv:9905386\]](http://arxiv.org/abs/arXiv:9905386).
- <span id="page-52-16"></span>[58] J. M. Campbell and R. K. Ellis, Nucl. Phys. Proc. Suppl. **205-206**, 10 (2010), [\[arXiv:1007.3492\]](http://arxiv.org/abs/arXiv:1007.3492).
- <span id="page-52-17"></span>[59] N. N. Nikolaev and B. Zakharov, Z.Phys. C49, 607 (1991).
- <span id="page-52-18"></span>[60] K. Golec-Biernat and M. Wüsthoff, Phys. Rev. D  $59$ , 014017 (1999), [hep-ph/[9807513\]](http://arxiv.org/abs/hep-ph/9807513).
- <span id="page-52-19"></span>[61] E. Iancu, K. Itakura, and S. Munier, Phys. Lett. B590, 199 (2004), [hep-ph/[0310338\]](http://arxiv.org/abs/hep-ph/0310338).
- <span id="page-52-20"></span>[62] J. Bartels, K. Golec-Biernat, and H. Kowalski, Phys. Rev. D 66, 014001 (2002), [hep-ph/[0203258\]](http://arxiv.org/abs/hep-ph/0203258).
- <span id="page-52-21"></span>[63] I. Balitsky, Nucl. Phys. B 463, 99 (1996), [hep-ph/[9509348\]](http://arxiv.org/abs/hep-ph/9509348).
- <span id="page-52-22"></span>[64] S. Catani, M. Ciafaloni, and F. Hautmann, Nucl. Phys. B 366, 135 (1991).
- <span id="page-52-23"></span>[65] M. Ciafaloni, Nucl. Phys. B 296, 49 (1988).
- [66] S. Catani, F. Fiorani, and G. Marchesini, Phys. Lett. B 234, 339 (1990).
- [67] S. Catani, F. Fiorani, and G. Marchesini, Nucl. Phys. B 336, 18 (1990).
- <span id="page-52-24"></span>[68] G. Marchesini, Nucl. Phys. B 445, 49 (1995).
- <span id="page-53-0"></span>[69] H. Jung and F. Hautmann (2012), [\[arXiv:1206.1796\]](http://arxiv.org/abs/arXiv:1206.1796).
- <span id="page-53-1"></span>[70] G. Marchesini and B. R. Webber, Nucl. Phys. B349, 617 (1991).
- <span id="page-53-2"></span>[71] G. Marchesini and B. R. Webber, Nucl. Phys. B386, 215 (1992).
- <span id="page-53-3"></span>[72] H. Jung, S. Baranov, M. Deak, A. Grebenyuk, F. Hautmann, *et al.*, Eur.Phys.J. C70, 1237 (2010), [\[arXiv:1008.0152\]](http://arxiv.org/abs/arXiv:1008.0152).
- <span id="page-53-4"></span>[73] M. Deak, F. Hautmann, H. Jung, and K. Kutak, *Forward-Central Jet Correlations at the Large Hadron Collider* (2010), [\[arXiv:1012.6037\]](http://arxiv.org/abs/arXiv:1012.6037).
- <span id="page-53-5"></span>[74] A. Airapetian *et al.* [HERMES Collaboration], Phys.Lett. **B666**, 446 (2008), [\[arXiv:0803.2993\]](http://arxiv.org/abs/arXiv:0803.2993).
- <span id="page-53-6"></span>[75] A. Schöening  $(2011)$ , Private communication.
- <span id="page-53-7"></span>[76] D. Stump *et al.*, Phys. Rev. **D65**, 014012 (2002), [hep-ph/[0101051\]](http://arxiv.org/abs/hep-ph/0101051).
- [77] M. Botje, J.Phys. **G28**, 779 (2002), [hep-ph/[0110123\]](http://arxiv.org/abs/hep-ph/0110123).
- <span id="page-53-8"></span>[78] F. Aaron *et al.* [H1 Collaboration], Eur. Phys. J. **C63**, 625 (2009), [\[arXiv:0904.0929\]](http://arxiv.org/abs/arXiv:0904.0929).
- <span id="page-53-9"></span>[79] F. Aaron *et al.* [H1 Collaboration], JHEP 1209, 061 (2012), [\[arXiv:1206.7007\]](http://arxiv.org/abs/arXiv:1206.7007).
- <span id="page-53-10"></span>[80] W. T. Giele and S. Keller, Phys. Rev. D58, 094023 (1998), [hep-ph/[9803393\]](http://arxiv.org/abs/hep-ph/9803393).
- <span id="page-53-11"></span>[81] W. T. Giele, S. Keller, and D. Kosower (2001), [hep-ph/[0104052\]](http://arxiv.org/abs/hep-ph/0104052).
- <span id="page-53-12"></span>[82] A. Glazov, S. Moch, and V. Radescu, Phys. Lett. B 695, 238 (2011), [\[arXiv:1009.6170\]](http://arxiv.org/abs/arXiv:1009.6170).
- <span id="page-53-13"></span>[83] R. D. Ball, V. Bertone, F. Cerutti, L. Del Debbio, S. Forte, *et al.*, Nucl.Phys. B855, 608 (2012), [\[arXiv:1108.1758\]](http://arxiv.org/abs/arXiv:1108.1758).
- <span id="page-53-14"></span>[84] R. D. Ball *et al.* [NNPDF Collaboration], Nucl.Phys. B849, 112 (2011), [\[arXiv:1012.0836\]](http://arxiv.org/abs/arXiv:1012.0836).
- <span id="page-53-15"></span>[85] G. Watt and R. Thorne, JHEP 1208, 052 (2012), [\[arXiv:1205.4024\]](http://arxiv.org/abs/arXiv:1205.4024).
- <span id="page-53-16"></span>[86] H. Paukkunen and P. Zurita (2014), [\[arXiv:1402.6623\]](http://arxiv.org/abs/arXiv:1402.6623).